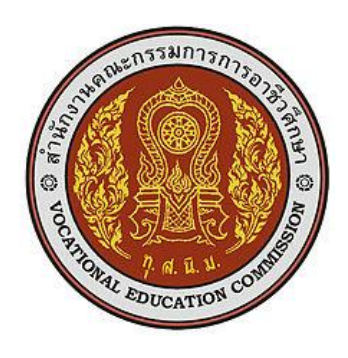

# **แผนการจัดการเรียนรู้มุ่งเน้นสมรรถนะ**

รหัสวิชา 30901-2102 ชื่อวิชา การโปรแกรมเชิงวัตถุด้วยภาษาคอมพิวเตอร์เชิงวัตถุ ทฤษฎี1 ปฏิบัติ4 หน่วยกิต 3

หลักสูตรประกาศนียบัตรวิชาชีพชั้นสูง ประเภทวิชา เทคโนโลยีสารสนเทศ สาขาวิชา เทคโนโลยีสารสนเทศ สาขางาน นักพัฒนาซอฟตแวรคอมพิวเตอร์

**จัดทำโดย**

# นายวรกิจ วิริยะเกษามงคล

วิทยาลัยเทคนิคชลบุรี สำนักงานคณะกรรมการอาชีวศึกษา กระทรวงศึกษาธิการ

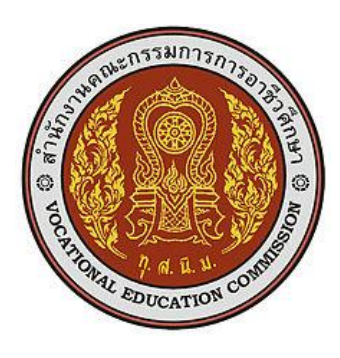

## **หลักสูตรรายวิชา**

รหัสวิชา 30901-2102 ชื่อวิชา การโปรแกรมเชิงวัตถุด้วยภาษาคอมพิวเตอร์เชิงวัตถุ ทฤษฎี1 ปฏิบัติ4 หน่วยกิต 3 สาขาวิชา เทคโนโลยีสารสนเทศ สาขางาน นักพัฒนาซอฟตแวรคอมพิวเตอร์

#### **จุดประสงค์รายวิชา**

- 1. มีความเข้าใจหลักการออกแบบเชิงวัตถุด้วยภาษาคอมพิวเตอร์เชิงวัตถุ
- 2. ออกแบบเชิงวัตถุด้วยภาษาคอมพิวเตอร์เชิงวัตถุ
- 3. มีกิจนิสัยในการทำงานด้วยความประณีต รอบคอบและปลอดภัย ตระหนักถึงคุณภาพของงาน และมี จริยธรรมในงานอาชีพ

#### **สมรรถนะรายวิชา**

- 1. ออกแบบโปรแกรมด้วยภาษาคอมพิวเตอร์เชิงวัตถุวิเคราะห์และออกแบบโครงสร้างสถาปัตยกรรม คอมพิวเตอร์
- 2. เขียนโปรแกรมด้วยภาษาคอมพิวเตอร์เชิงวัตถุ
- 3. ทดสอบการใช้โปรแกรมที่เขียนด้วยภาษาคอมพิวเตอร์เชิงวัตถุ

#### **คำอธิบายรายวิชา**

ศึกษาและปฏิบัติเกี่ยวกับหลักการพื้นฐานของการโปรแกรมเชิงวัตถุ ภาษาคอมพิวเตอร์เชิงวัตถุ การติดตั้ง และกำหนดการทำงานของโปรแกรมที่เกี่ยวข้องกับการพัฒนาโปรแกรมเชิงวัตถุ ลำดับขั้นตอนการเขียนโปรแกรม เชิงวัตถุ การสร้างและเรียกใช้งาน Classes และ Objects, หลักการของ Inheritance, Constant and References, Polymorphism และ Over Loading, การจัดการ Exceptions Handlings และการทำงานกับ แฟ้มข้อมูล

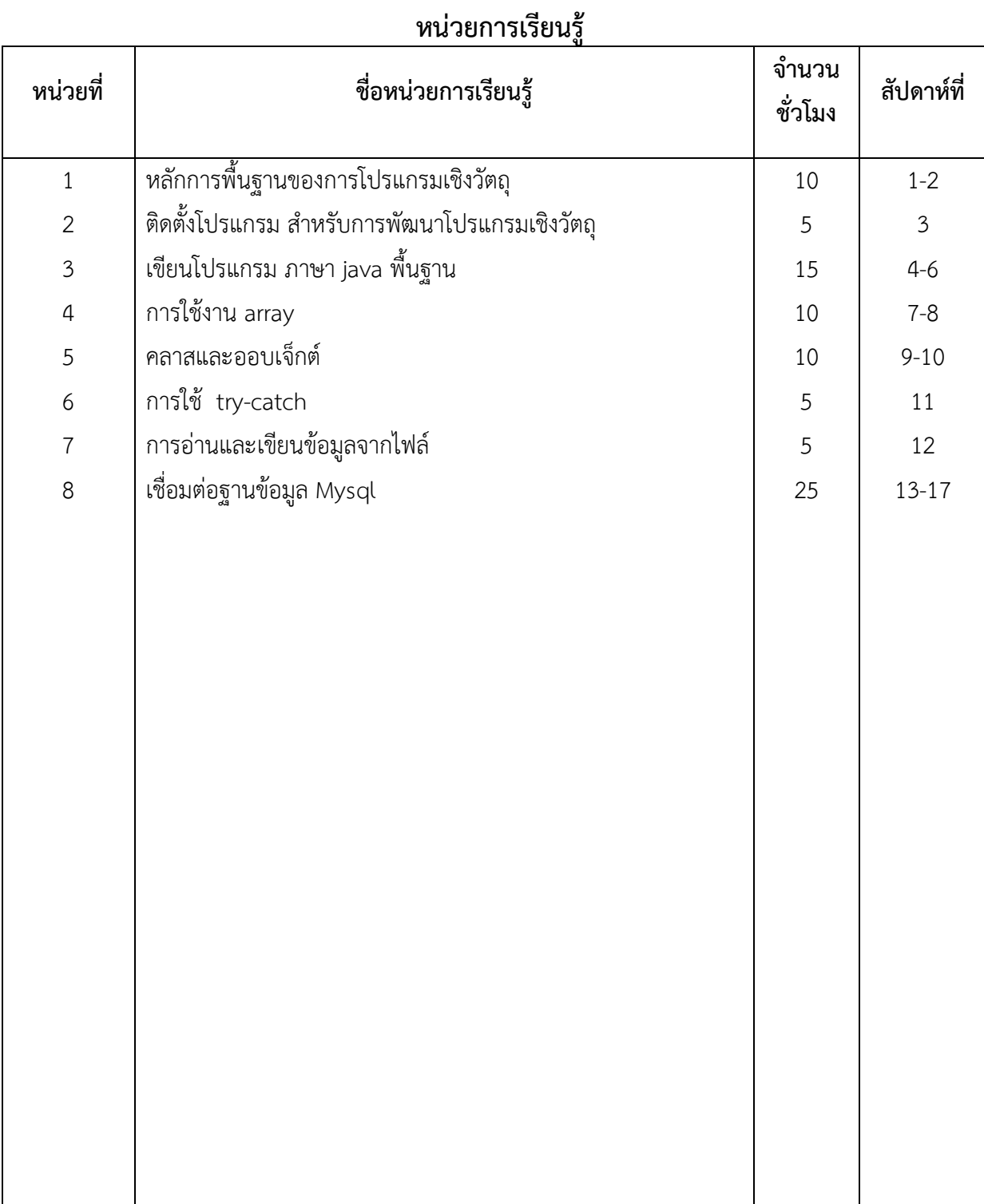

#### **หน่วยการเรียนรู้และสมรรถนะประจำหน่วย**

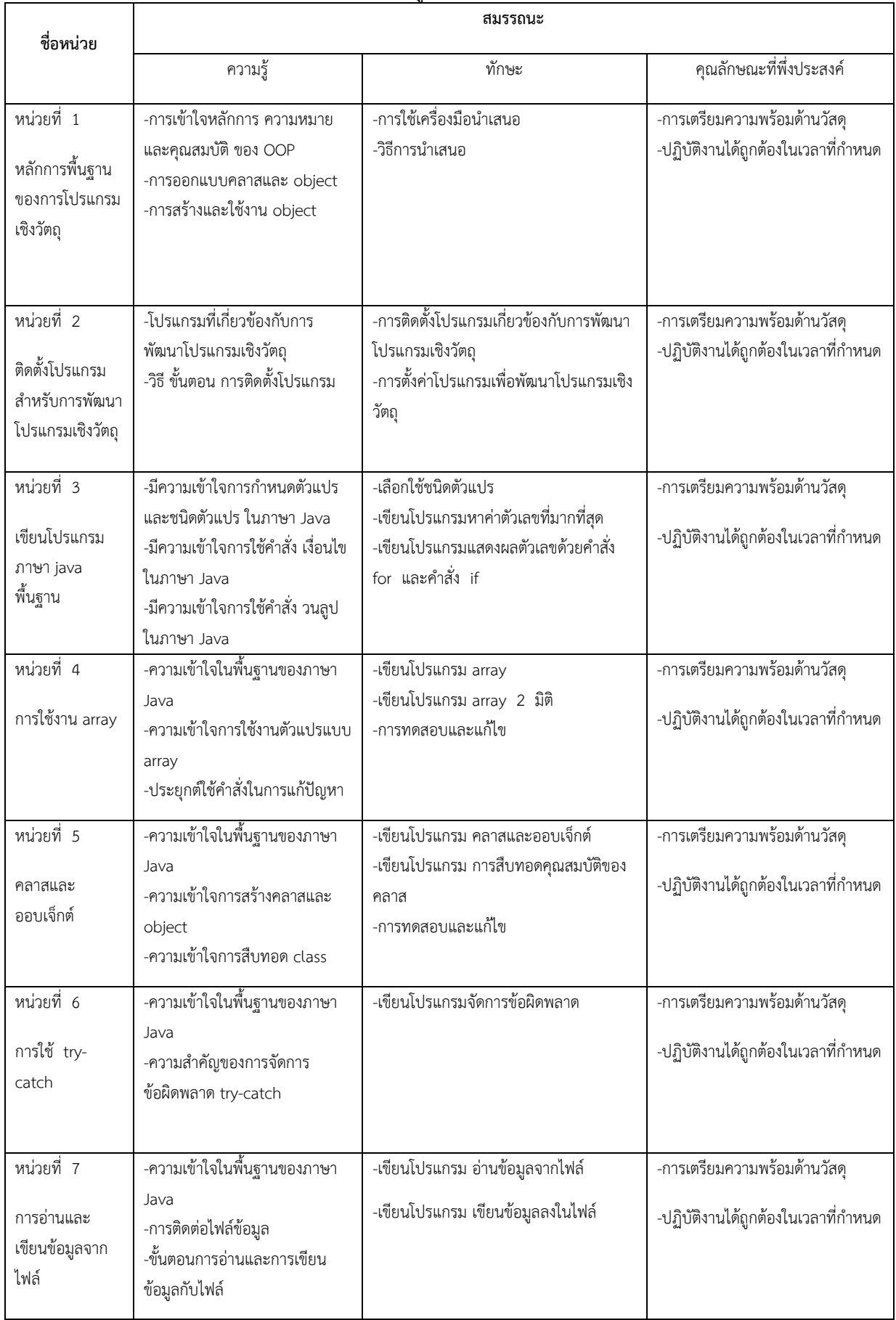

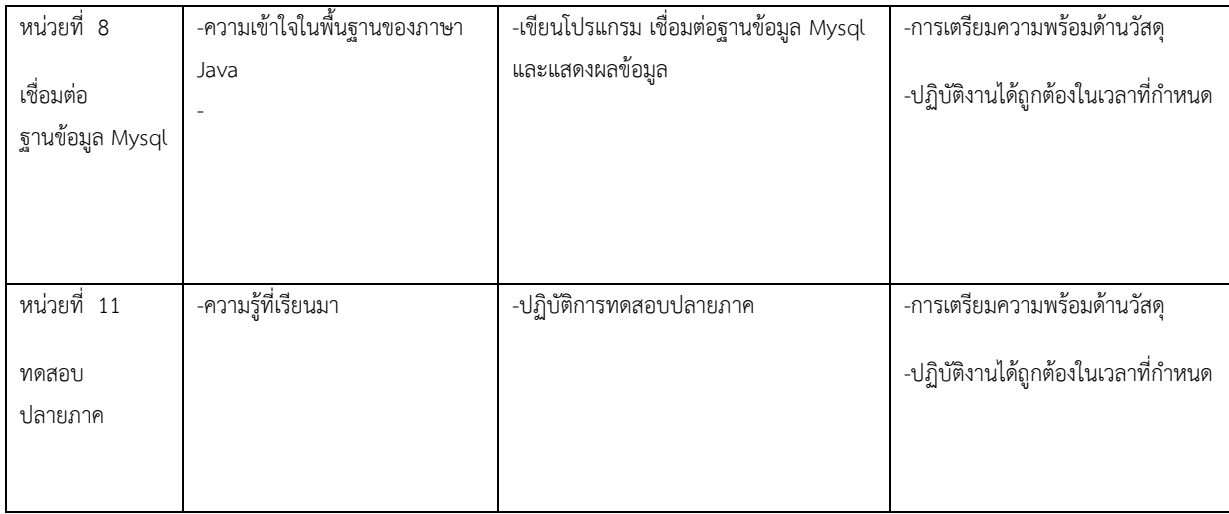

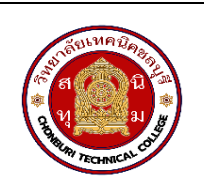

**แผนการจัดการเรียนรู้ฐานสมรรถนะ** จ ำนวนชั่วโมง **ชื่อวิชา** การโปรแกรมเชิงวัตถุด้วยภาษาคอมพิวเตอร์เชิงวัตถุ **รหัสวิชา** 30901-2102 **หน่วยที่ 1** หลักการพื้นฐานของการโปรแกรมเชิงวัตถุ

### **1.สาระสำคัญ**

หลักกำรพื้นฐำนของกำรโปรแกรมเชิงวัตถุประกอบไปด้วย อ็อบเจกต์ (Objects) เป็นสิ่งหลักในกำรเขียนโปรแกรม อ็อบเจกต์คือสิ่งที่ถูกสร้ำงขึ้นจำกคลำส (Class) ซึ่งเป็นแบบแผนกำรสร้ำงอ็อบเจกต์ อ็อบเจกต์เก็บข้อมูล (แอตทริบิวต์) และมี พฤติกรรม (เมทอด) ที่สามารถใช้งานได้ คลาส (Class) เป็นแบบแผนหรือโครงสร้างของอ็อบเจกต์ มันกำหนดและบรรจุแอตทริ บิวต์และเมทอดที่อ็อบเจกต์จะมีกำรสืบทอด (Inheritance) เป็นกำรสืบทอดคุณสมบัติและพฤติกรรมจำกคลำสหนึ่งไปยัง ้ คลาสอื่น ๆ ซึ่งช่วยลดการซ้ำซ้อนในการเขียนโค้ด และเพิ่มความยืดหยุ่นในการเปลี่ยนแปลงและขยายความสามารถของ โปรแกรม กำรห่อหุ้ม (Encapsulation) ช่วยให้เรำสำมำรถใช้เมทอดแบบเดียวกันบนอ็อบเจกต์ของคลำสที่แตกต่ำงกันได้ ซึ่ง เพิ่มควำมยืดหยุ่นในกำรเรียกใช้เมทอดและท ำให้โค้ดมีควำมสมบูรณ์มำกยิ่งขึ้น

## **2.สมรรถนะประจำหน่วย**

1. ใช้เครื่องมือออกแบบ GUI ได้

2. จัดวางองค์ประกอบต่าง ๆ ของ GUI ได้

# **3.จุดประสงค์การเรียนรู้**

- 3. มีความรู้ ความเข้าใจเกี่ยวกับหลักการออกแบบ GUI
- 4. มีความรู้ ความเข้าใจเกี่ยวกับการออกแบบให้ตรงตามผู้ใช้งาน

# **4.คุณลักษณะที่พึงประสงค์**

- 1. ความมีวินัย
- 2. ความรับผิดชอบ
- 3. ความเชื่อมั่นในตนเอง
- 4. ความอดทน

5. ความสนใจใฝ่รู้

# **5.การสอน**

# **5.1 การนำเข้าสู่บทเรียน**

กิจกรรมครู

- 1. แจ้งจุดประสงค์การเรียนรู้และกิจกรรมการเรียนการสอน
- 2. แจ้งเกณฑ์การประเมินผลการเรียนรู้

# กิจกรรนักเรียน

- 1. รับทราบจุดประสงค์การเรียนรู้และกิจกรรม
- 2. รับทราบเกณฑ์การประเมินผลการเรียนรู้

#### **5.2 การเรียนรู้**

กิจกรรมครู

- 1. บรรยายเนื้อหาและยกตัวอย่างประกอบ
- 2. เปิดโอกาสให้ผู้เรียนได้แสดงความคิดเห็นและซักถามข้อสงสัยในส่วนที่เกี่ยวข้องกับ เนื้อหาวิชา
- 3. แบ่งกลุ่มผู้เรียนทำกิจกรรมกลุ่ม โดยการหาข้อมูลพร้อมทั้งเขียนสรุปเนื้อหา
- 4. ให้แต่ละกลุ่มส่งตัวแทนออกมานำเสนอเนื้อหาสรุปหน้าชั้นเรียน

### กิจกรรมผู้เรียน

- 1. ฟังครูบรรยาย
- 2. ซักถามข้อสงสัย จดบันทึก
- 3. ค้นคว้าหาความรู้เพิ่มเติมในเรื่องที่เรียน
- 4. ทำกิจกรรมที่ได้รับมอบหมายให้ครบตามกำหนด
- 5. ร่วมอภิปรายและรับฟังการนำเสนองาน

#### **5.3 การสรุป**

กิจกรรมครู

- 1. อธิบายเพิ่มเติมและสรุปเนื้อหา
- 2. ให้ผู้เรียนทำกิจกรรมตรวจสอบความเข้าใจ
- 3. ให้ผู้เรียนทำแบบทดสอบเพื่อประเมินผลหลังการเรียนรู้
- กิจกรรมผู้เรียน
	- 1. รับฟังการสรุปเนื้อหาเพิ่มเติม
	- 2. ทำกิจกรรมตรวจสอบความเข้าใจ
	- 3. ทำแบบทดสอบเพื่อประเมินผลหลังการเรียน

## **6 สื่อการเรียนรู้/แหล่งการเรียนรู้**

https://www.w3schools.com/java/

https://www.javatpoint.com/java-tutorial

## 7**. เอกสารประกอบการจัดการเรียนรู้ (ใบความรู้ ใบงาน ใบมอบหมายงาน ฯลฯ)**

ใบความรู้เรื่อง java

แบบฝึกหัดเรื่อง java

## **8.การบูรณาการ/ความสัมพันธ์กับวิชาอื่น**

30900-0002 หลักการเขียนโปรแกรมคอมพิวเตอร์เบื้องต้น 30901-1001 การโปรแกรมคอมพิวเตอร์เชิงโครงสร้าง

#### **9 การวัดและประเมินผล**

#### 9.1 ก่อนเรียน

แบบทดสอบแบบปรนัยจำนวน 10 ข้อ

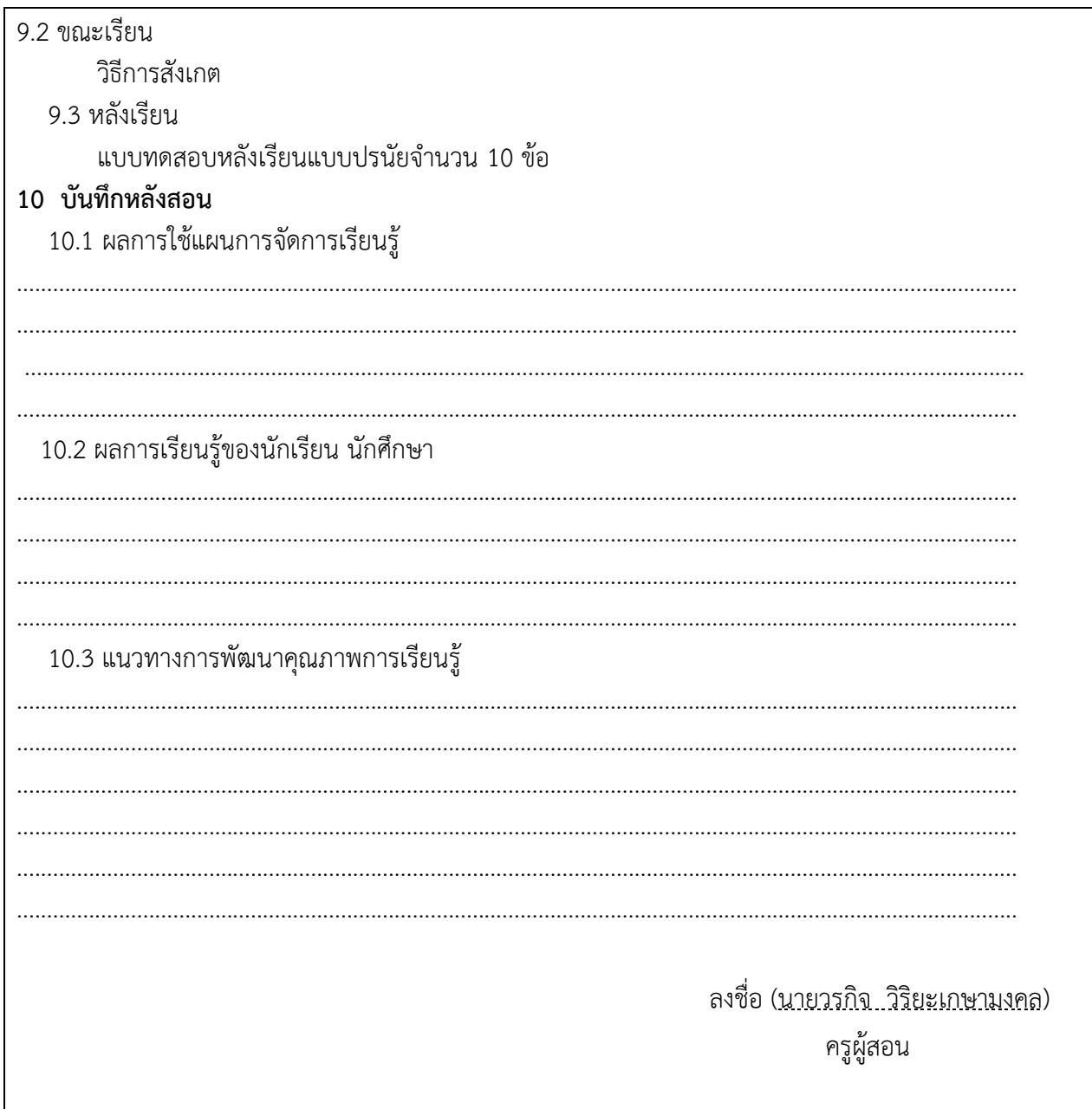

## **ใบความรู้**

# หลักการพื้นฐานของการโปรแกรมเชิงวัตถุ

- 1. วัตถุ (Objects): ใน OOP, วัตถุคือกำรแบ่งโปรแกรมออกเป็นส่วนย่อยๆ โดยแต่ละส่วนจะมีควำมหมำยและบทบำท ของมันเอง วัตถุจะประกอบด้วยข้อมูล (attributes) และพฤติกรรม (methods) ที่เกี่ยวข้องกับวัตถุนั้นๆ และ สามารถทำงานร่วมกันได้.
- ่ 2. คลาส (Classes): คลาสเป็นแบบแผนที่ใช้ในการสร้างวัตถุ คลาสกำหนดโครงสร้างพื้นฐานของวัตถุ เพื่อให้สามารถ สร้ำงหลำยวัตถุของคลำสเดียวกันได้ แต่ละวัตถุที่สร้ำงจำกคลำสจะมีคุณสมบัติและพฤติกรรมที่เหมือนกัน.
- 3. กำรสืบทอด (Inheritance): กำรสืบทอดเป็นกลไกที่ช่วยให้คลำสสำมำรถสืบทอดคุณสมบัติและพฤติกรรมจำก ้ คลาสหนึ่งไปยังคลาสอื่น ๆ ทำให้เกิดความสามารถในการนำโค้ดซ้ำไปใช้ใหม่และทำให้โครงสร้างของโปรแกรมมี ควำมยืดหยุ่น.
- 4. กำรห่อหุ้ม (Encapsulation): กำรห่อหุ้มหมำยถึงกำรปกป้องข้อมูลและควบคุมกำรเข้ำถึงข้อมูลภำยในวัตถุ โดย ข้อมูลภายในวัตถุจะถูกปกป้องเอาไว้และสามารถเข้าถึงได้ผ่านเมท็อดที่กำหนดไว้.
- 5. การนำเข้าและการนำออก (Polymorphism): การนำเข้าและการนำออกใน OOP หมายถึง ความสามารถของวัตถุ ที่สามารถมีพฤติกรรมหรือการทำงานที่แตกต่างกันในสถานการณ์ที่แตกต่างกัน หรือการทำงานกับวัตถุของคลาส เดียวกันได้ในลักษณะที่แตกต่ำง.
- 6. ข้อผูกพัน (Binding): ข้อผูกพันหมำยถึงกระบวนกำรที่เชื่อมโยงระหว่ำงคลำสและวัตถุกับเมท็อดและคุณสมบัติของ มัน เมื่อวัตถุถูกสร้ำงขึ้น มันจะผูกพันกับคลำสและเมท็อดของคลำสนั้น ๆ.
- 7. กำรใช้งำนที่ยืดหยุ่นและปรับเปลี่ยนได้: OOP ช่วยให้โค้ดมีควำมยืดหยุ่นในกำรปรับปรุง กำรเปลี่ยนแปลง และกำร เพิ่มฟีเจอร์ใหม่โดยไม่ต้องแก้ไขโค้ดทั้งหมด นี่เป็นสิ่งสำคัญในการตอบสนองกับความเปลี่ยนแปลงในความต้องการ ของผู้ใช้และสภำพแวดล้อม.
- 8. การทำงานเป็นทีม: OOP ช่วยให้ทีมนักพัฒนาสามารถทำงานร่วมกันได้อย่างมีประสิทธิภาพ โดยสามารถแบ่งหน้าที่ ระบุควำมรับผิดชอบ และสื่อสำรกันได้อย่ำงเหมำะสม.

หลักการพื้นฐานของ OOP ช่วยให้โปรแกรมมีโครงสร้างที่เรียบร้อยและการบำรุงรักษาที่ง่าย เพื่อให้สามารถพัฒนาและ ปรับปรุงซอฟต์แวร์ได้อย่ำงมีประสิทธิภำพและคงคุณค่ำในระยะยำว.

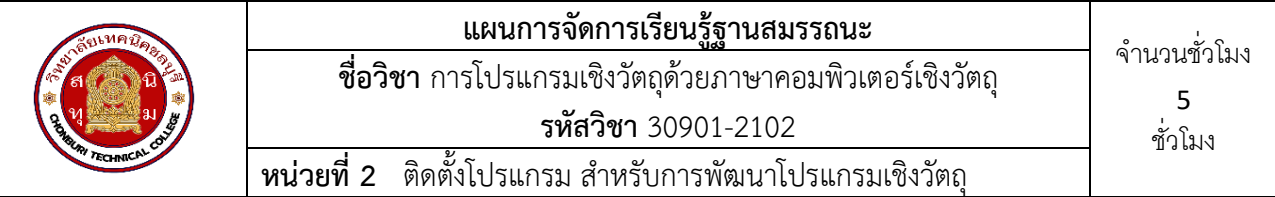

#### **1.สาระสำคัญ**

การติดตั้งโปรแกรมสำหรับการพัฒนาโปรแกรมเชิงวัตถุภาษา Java มีขั้นตอนพื้นฐานที่ควรทราบคือ ดาวน์ โหลด JDK ชุดเครื่องมือสำหรับพัฒนาและคอมไพล์โปรแกรม Java ใน JDK จะรวมถึง Java Compiler (javac) และ Java Runtime Environment (JRE) ในการพัฒนา Java ต้องดาวน์โหลดและติดตั้ง JDK จากเว็บไซต์ของ Oracle ติดตั้ง JDK บนเครื่องคอมพิวเตอร์โดยปกติ JDK จะมีตัวติดตั้งที่ใช้งานง่ายสำหรับหลายระบบปฏิบัติการ เมื่อติดตั้งเสร็จสิ้น จะสามารถใช้คำสั่ง java และ javac ในหน้าต่างคอมมานด์ไลน์ได้ติดตั้งโปรแกรมสำหรับพัฒนา ภาษาคำสั่งต่างๆ โดยใช้โปรแกรม EditPlus ทำการดาวน์โหลด EditPlus จาก เว็บไซต์หลักของ EditPlus ทำการ ติดตั้ง EditPlus และทำการปรับแต่งการตั้งค่าโปรแกรมให้สามารถแก้ไขและเขียนโค้ดคำสั่งภาษา java ทำการ compile และ run โปรแกรมคำสั่งภาษา java ผ่านโปรแกรม EditPlus ได้

## **2.สมรรถนะประจำหน่วย**

- 1. การติดตั้งโปรแกรมเกี่ยวข้องกับการพัฒนาโปรแกรมเชิงวัตถุ
- 2. การตั้งค่าโปรแกรมเพื่อพัฒนาโปรแกรมเชิงวัตถุ

# **3.จุดประสงค์การเรียนรู้**

- 1. มีความรู้ ความเข้าใจเกี่ยวกับโปรแกรมที่เกี่ยวข้องกับการพัฒนาโปรแกรมเชิงวัตถุ
- 2. มีความรู้ ความเข้าใจเกี่ยวกับวิธี ขั้นตอน การติดตั้งโปรแกรม

# **4.คุณลักษณะที่พึงประสงค์**

- 1. ความมีวินัย
- 2. ความรับผิดชอบ
- 3. ความเชื่อมั่นในตนเอง
- 4. ความอดทน
- 5. ความสนใจใฝ่รู้

# **5.การสอน**

# **5.1 การนำเข้าสู่บทเรียน**

กิจกรรมครู

- 1. แจ้งจุดประสงค์การเรียนรู้และกิจกรรมการเรียนการสอน
- 2. แจ้งเกณฑ์การประเมินผลการเรียนรู้

# กิจกรรนักเรียน

- 1. รับทราบจุดประสงค์การเรียนรู้และกิจกรรม
- 2. รับทราบเกณฑ์การประเมินผลการเรียนรู้

### **5.2 การเรียนรู้**

กิจกรรมครู

- 1. บรรยายเนื้อหาและยกตัวอย่างประกอบ
- 2. เปิดโอกาสให้ผู้เรียนได้แสดงความคิดเห็นและซักถามข้อสงสัยในส่วนที่เกี่ยวข้องกับ เนื้อหาวิชา
- 3. แบ่งกลุ่มผู้เรียนทำกิจกรรมกลุ่ม โดยการหาข้อมูลพร้อมทั้งเขียนสรุปเนื้อหา
- 4. ให้แต่ละกลุ่มส่งตัวแทนออกมานำเสนอเนื้อหาสรุปหน้าชั้นเรียน

กิจกรรมผู้เรียน

- 1. ฟังครูบรรยาย
- 2. ซักถามข้อสงสัย จดบันทึก
- 3. ค้นคว้าหาความรู้เพิ่มเติมในเรื่องที่เรียน
- 4. ทำกิจกรรมที่ได้รับมอบหมายให้ครบตามกำหนด
- 5. ร่วมอภิปรายและรับฟังการนำเสนองาน

## **5.3 การสรุป**

กิจกรรมครู

- 1. อธิบายเพิ่มเติมและสรุปเนื้อหา
- 2. ให้ผู้เรียนทำกิจกรรมตรวจสอบความเข้าใจ
- 3. ให้ผู้เรียนทำแบบทดสอบเพื่อประเมินผลหลังการเรียนรู้

## กิจกรรมผู้เรียน

- 1. รับฟังการสรุปเนื้อหาเพิ่มเติม
- 2. ทำกิจกรรมตรวจสอบความเข้าใจ
- 3. ทำแบบทดสอบเพื่อประเมินผลหลังการเรียน

# **6 สื่อการเรียนรู้/แหล่งการเรียนรู้**

https://www.w3schools.com/java/

https://www.javatpoint.com/java-tutorial

# 7**. เอกสารประกอบการจัดการเรียนรู้ (ใบความรู้ ใบงาน ใบมอบหมายงาน ฯลฯ)**

ใบความรู้เรื่อง java

แบบฝึกหัดเรื่อง java

## **8.การบูรณาการ/ความสัมพันธ์กับวิชาอื่น**

30900-0002 หลักการเขียนโปรแกรมคอมพิวเตอร์เบื้องต้น 30901-1001 การโปรแกรมคอมพิวเตอร์เชิงโครงสร้าง

## **9 การวัดและประเมินผล**

9.1 ก่อนเรียน

แบบทดสอบแบบปรนัยจำนวน 10 ข้อ

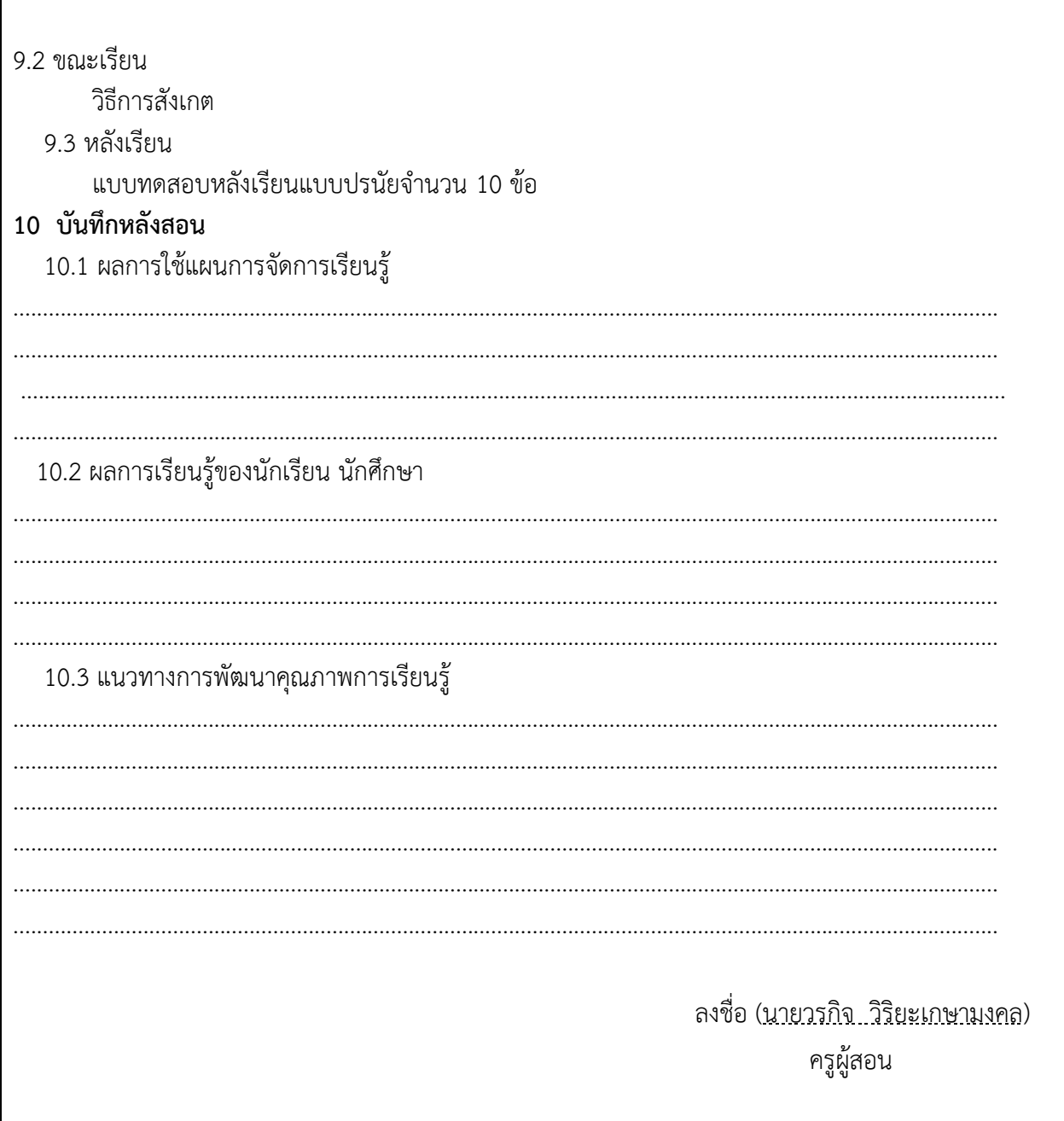

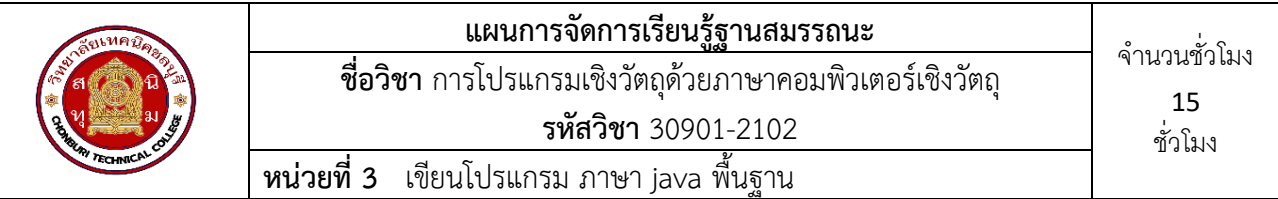

#### **1.สาระสำคัญ**

การประกาศตัวแปรหรือการนิยามสมาชิกข้อมูลของคลาส เพื่อเก็บข้อมูลของภาษาจาวา มีรูปแบบและกฎ การกำหนดตัวแปร หรือนิยามคลาส และสมาชิกภายในคลาสเป็น Case sensitive หมายถึง การใช้ตัวอักษรตัวพิมพ์ เล็กและตัวพิมพ์ใหญ่มีความแตกต่างกัน ดังนั้นเพื่อการใช้งานโปรแกรมภาษาจาวา ได้อย่างมีประสิทธิภาพ โดยเฉพาะชนิดข้อมูล การประกาศตัวแปร การใช้ตัวดำเนินการ เพื่อผลลัพธ์ของการทำงานที่ถูกต้อง ตลอดจน การแปลงชนิดข้อมูลจากรูปแบบหนึ่งไปอีกรูปแบบหนึ่ง ทำให้การทำงานมีความยืดหยุ่นมากขึ้น ดังนั้นผู้เรียน จะต้องเข้าใจข้อกำหนดและการใช้งานตัวแปร การจัดรูปแบบและการใช้ตัวดำเนินการ เข้าใจถึงวิธีการปรับเปลี่ยน ชนิดข้อมูลในแบบต่างๆ ทั้งนี้เพื่อการใช้งานทรัพยากรของระบบที่มีอยู่อย่างมีประสิทธิภาพและเป็นพื้นฐานใน การศึกษาโปรแกรมขั้นสูงต่อไป

## **2.สมรรถนะประจำหน่วย**

- 1. เลือกใช้ชนิดตัวแปร
- 2. เขียนโปรแกรมหาค่าตัวเลขที่มากที่สุด
- **3.** เขียนโปรแกรมแสดงผลตัวเลขด้วยคำสั่ง for และคำสั่ง if

# **3.จุดประสงค์การเรียนรู้**

- 1. มีความเข้าใจการกำหนดตัวแปรและชนิดตัวแปร ในภาษา Java
- 2. มีความเข้าใจการใช้คำสั่ง เงื่อนไข ในภาษา Java
- **3.** มีความเข้าใจการใช้คำสั่ง วนลูป ในภาษา Java

# **4.คุณลักษณะที่พึงประสงค์**

- 1. ความมีวินัย
- 2. ความรับผิดชอบ
- 3. ความเชื่อมั่นในตนเอง
- 4. ความอดทน
- 5. ความสนใจใฝ่รู้

## **5.การสอน**

# **5.1 การนำเข้าสู่บทเรียน**

กิจกรรมครู

- 1. แจ้งจุดประสงค์การเรียนรู้และกิจกรรมการเรียนการสอน
- 2. แจ้งเกณฑ์การประเมินผลการเรียนรู้

กิจกรรนักเรียน

- 1. รับทราบจุดประสงค์การเรียนรู้และกิจกรรม
- 2. รับทราบเกณฑ์การประเมินผลการเรียนรู้

#### **5.2 การเรียนรู้**

กิจกรรมครู

- 1. บรรยายเนื้อหาและยกตัวอย่างประกอบ
- 2. เปิดโอกาสให้ผู้เรียนได้แสดงความคิดเห็นและซักถามข้อสงสัยในส่วนที่เกี่ยวข้องกับ เนื้อหาวิชา
- 3. แบ่งกลุ่มผู้เรียนทำกิจกรรมกลุ่ม โดยการหาข้อมูลพร้อมทั้งเขียนสรุปเนื้อหา
- 4. ให้แต่ละกลุ่มส่งตัวแทนออกมานำเสนอเนื้อหาสรุปหน้าชั้นเรียน

### กิจกรรมผู้เรียน

- 1. ฟังครูบรรยาย
- 2. ซักถามข้อสงสัย จดบันทึก
- 3. ค้นคว้าหาความรู้เพิ่มเติมในเรื่องที่เรียน
- 4. ทำกิจกรรมที่ได้รับมอบหมายให้ครบตามกำหนด
- 5. ร่วมอภิปรายและรับฟังการนำเสนองาน

#### **5.3 การสรุป**

กิจกรรมครู

- 1. อธิบายเพิ่มเติมและสรุปเนื้อหา
- 2. ให้ผู้เรียนทำกิจกรรมตรวจสอบความเข้าใจ
- 3. ให้ผู้เรียนทำแบบทดสอบเพื่อประเมินผลหลังการเรียนรู้
- กิจกรรมผู้เรียน
	- 1. รับฟังการสรุปเนื้อหาเพิ่มเติม
	- 2. ทำกิจกรรมตรวจสอบความเข้าใจ
	- 3. ทำแบบทดสอบเพื่อประเมินผลหลังการเรียน

## **6 สื่อการเรียนรู้/แหล่งการเรียนรู้**

https://www.w3schools.com/java/

https://www.javatpoint.com/java-tutorial

## 7**. เอกสารประกอบการจัดการเรียนรู้ (ใบความรู้ ใบงาน ใบมอบหมายงาน ฯลฯ)**

ใบความรู้เรื่อง java

แบบฝึกหัดเรื่อง java

## **8.การบูรณาการ/ความสัมพันธ์กับวิชาอื่น**

30900-0002 หลักการเขียนโปรแกรมคอมพิวเตอร์เบื้องต้น 30901-1001 การโปรแกรมคอมพิวเตอร์เชิงโครงสร้าง

#### **9 การวัดและประเมินผล**

#### 9.1 ก่อนเรียน

แบบทดสอบแบบปรนัยจำนวน 10 ข้อ

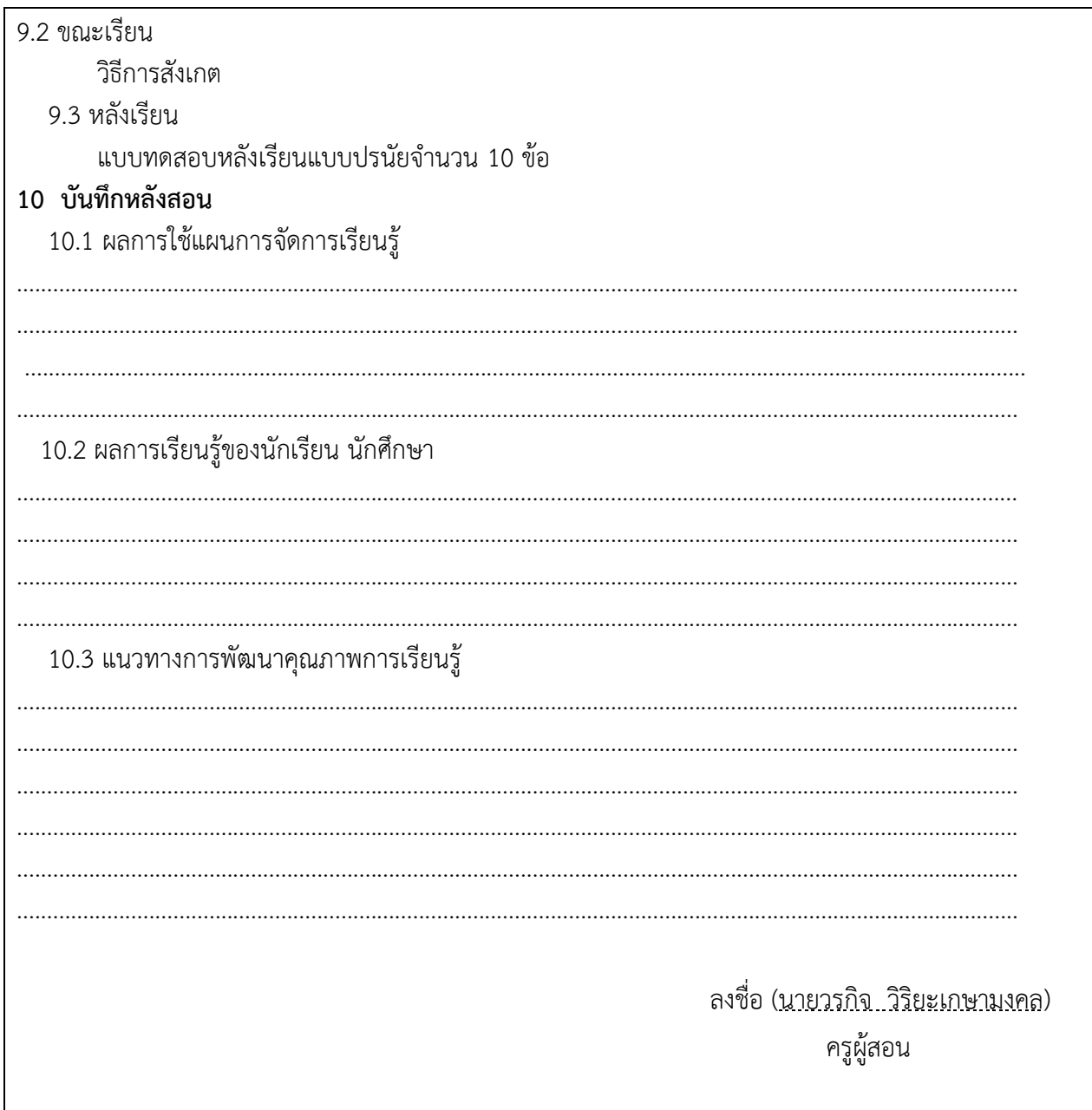

## **ใบความรู้**

# **java Tutorial**

Our core Java programming tutorial is designed for students and working professionals. Java is an [object-oriented,](https://www.javatpoint.com/java-oops-concepts) class-based, concurrent, secured and general-purpose computer-programming language. It is a widely used robust technology.

# **What is Java?**

Java is a **programming language** and a **platform**. Java is a high level, robust, objectoriented and secure programming language.

Java was developed by *Sun Microsystems* (which is now the subsidiary of Oracle) in the year 1995. *James Gosling* is known as the father of Java. Before Java, its name was *Oak*. Since Oak was already a registered company, so James Gosling and his team changed the name from Oak to Java.

**Platform**: Any hardware or software environment in which a program runs, is known as a platform. Since Java has a runtime environment (JRE) and API, it is called a platform.

# **Java Example**

Let's have a quick look at Java programming example. A detailed description of Hello Java example is available in next page.

#### **Simple.java**

- 1. **class** Simple{
- 2. **public static void** main(String args[]){
- 3. System.out.println("Hello Java");
- 4. }
- 5. }

# **Application**

According to Sun, 3 billion devices run Java. There are many devices where Java is currently used. Some of them are as follows:

- 1. Desktop Applications such as acrobat reader, media player, antivirus, etc.
- 2. Web Applications such as irctc.co.in, javatpoint.com, etc.
- 3. Enterprise Applications such as banking applications.
- 4. Mobile
- 5. Embedded System
- 6. Smart Card
- 7. Robotics
- 8. Games, etc.

# **Types of Java Applications**

There are mainly 4 types of applications that can be created using Java programming:

#### *1) Standalone Application*

Standalone applications are also known as desktop applications or window-based applications. These are traditional software that we need to install on every machine. Examples of standalone application are Media player, antivirus, etc. AWT and Swing are used in Java for creating standalone applications.

#### *2) Web Application*

An application that runs on the server side and creates a dynamic page is called a web application. Currently, [Servlet,](https://www.javatpoint.com/servlet-tutorial) [JSP,](https://www.javatpoint.com/jsp-tutorial) [Struts,](https://www.javatpoint.com/struts-2-tutorial) [Spring,](https://www.javatpoint.com/spring-tutorial) [Hibernate,](https://www.javatpoint.com/hibernate-tutorial) [JSF,](https://www.javatpoint.com/jsf-tutorial) etc. technologies are used for creating web applications in Java.

#### *3) Enterprise Application*

An application that is distributed in nature, such as banking applications, etc. is called an enterprise application. It has advantages like high-level security, load balancing, and clustering. In Java, **[EJB](https://www.javatpoint.com/ejb-tutorial)** is used for creating enterprise applications.

#### *4) Mobile Application*

An application which is created for mobile devices is called a mobile application. Currently, Android and Java ME are used for creating mobile applications.

# **Java Platforms / Editions**

There are 4 platforms or editions of Java:

#### *1) Java SE (Java Standard Edition)*

It is a Java programming platform. It includes Java programming APIs such as java.lang, java.io, java.net, java.util, java.sql, java.math etc. It includes core topics like OOPs, [String,](https://www.javatpoint.com/java-string) Regex, Exception, Inner classes, Multithreading, I/O Stream, Networking, AWT, Swing, Reflection, Collection, etc.

#### *2) Java EE (Java Enterprise Edition)*

It is an enterprise platform that is mainly used to develop web and enterprise applications. It is built on top of the Java SE platform. It includes topics like Servlet, JSP, Web Services, EJB, [JPA,](https://www.javatpoint.com/jpa-tutorial) etc.

#### *3) Java ME (Java Micro Edition)*

It is a micro platform that is dedicated to mobile applications.

## *4) JavaFX*

It is used to develop rich internet applications. It uses a lightweight user interface API.

# **Prerequisite**

To learn Java, you must have the basic knowledge of C/C++ programming language.

# **Audience**

Our Java programming tutorial is designed to help beginners and professionals.

# **Problem**

We assure that you will not find any problem in this Java tutorial. However, if there is any mistake, please post the problem in the contact form

# **ใบความรู้**

# ชุดเครื่องมือสำหรับพัฒนาและคอมไพล์โปรแกรม Java

Jdk downlown ได้จาก URL :<https://www.oracle.com/java/technologies/downloads/>

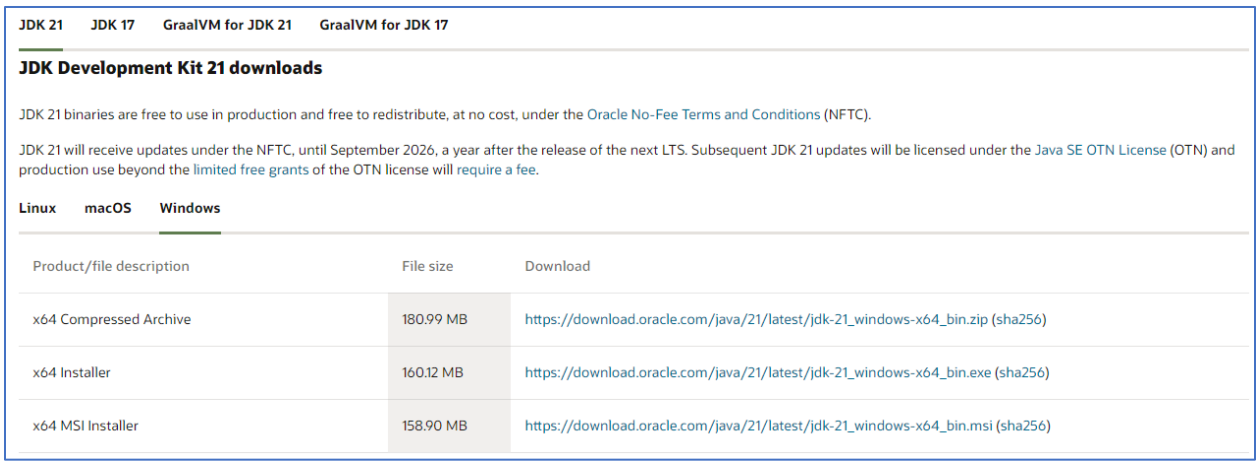

### editPlus downlown ได้จาก URL : https://www.editplus.com/download.html

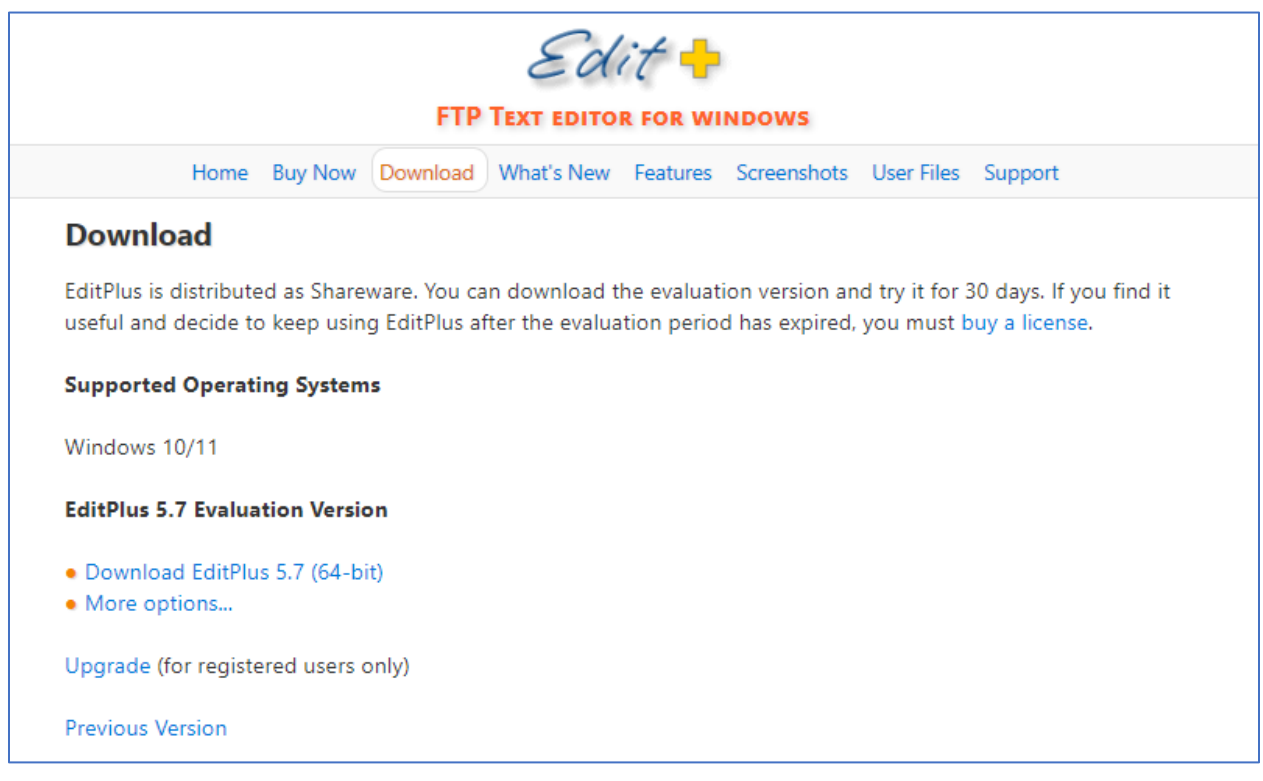

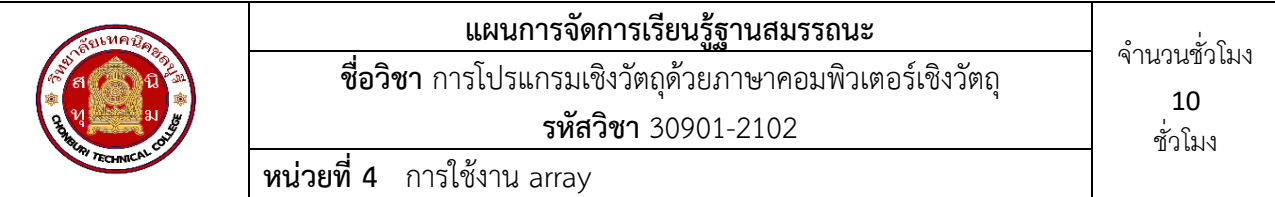

#### **1.สาระสำคัญ**

การเขียนโปรแกรมบางกรณีจำเป็นจะต้องประกาศตัวแปรที่เป็นข้อมูลชนิดเดียวกันหลายๆ ตัวเพื่อใช้ใน การเก็บกลุ่มของข้อมูลที่เหมือนกัน เช่น การเก็บข้อมูลอายุ และข้อมูลความสูงของนักศึกษา เป็นต้น ซึ่งการที่จะ ตั้งชื่อให้เป็นตัวแปรจำนวนมากจะเป็นการลำบาก ดังนั้นภาษาจาวา มีโครงสร้างในลักษณะที่เรียกว่าอาร์เรย์เพื่อ อำนวยความสะดวกในการจัดเก็บ โดยจัดข้อมูลอยู่ในบล็อกของหน่วยความจำเดียวกัน มีการจัดเรียงของข้อมูลแต่ ละตัวอย่างต่อเนื่อง และใช้ชื่อตัวแปรร่วมกัน

ลักษณะสำคัญของอาร์เรย์ คือ การรวบรวมข้อมูลชนิดเดียวกันไว้ด้วยกัน โดยข้อมูลแต่ละตัวของอาร์เรย์จะ เรียกว่า อีลิเมนต์ (Element) ข้อมูลแต่ละอีลิเมนต์จะมีหมายเลขเพื่อใช้ในการอ้างอิงถึง เรียกหมายเลขนี้ว่า เลข ดัชนี (Index) ซึ่งเปรียบเสมือนเป็นคีย์ของอาร์เรย์ ใช้ระบุค่าของข้อมูลตามหมายเลขดัชนี โดยจะเริ่มต้นที่ 0 เป็นค่าแรก เรียงไปเรื่อยๆ ดังนั้นในการอ้างอิงถึงข้อมูลชนิดอาร์เรย์ทำได้โดยการระบุชื่อของอาร์เรย์นั้นๆ ประกอบกับค่าหมายเลขดัชนี เพื่อให้สามารถเข้าถึงข้อมูลภายในอาร์เรย์นั้นๆ ได้

## **2.สมรรถนะประจำหน่วย**

- 1. เลือกใช้ชนิดตัวแปร
- 2. เขียนโปรแกรมหาค่าตัวเลขที่มากที่สุด
- **3.** เขียนโปรแกรมแสดงผลตัวเลขด้วยคำสั่ง for และคำสั่ง if

# **3.จุดประสงค์การเรียนรู้**

- 1. มีความเข้าใจการกำหนดตัวแปรและชนิดตัวแปร ในภาษา Java
- 2. มีความเข้าใจการใช้คำสั่ง เงื่อนไข ในภาษา Java
- **3.** มีความเข้าใจการใช้คำสั่ง วนลูป ในภาษา Java

## **4.คุณลักษณะที่พึงประสงค์**

- 1. ความมีวินัย
- 2. ความรับผิดชอบ
- 3. ความเชื่อมั่นในตนเอง
- 4. ความอดทน
- 5. ความสนใจใฝ่รู้

## **5.การสอน**

## **5.1 การนำเข้าสู่บทเรียน**

## กิจกรรมครู

- 1. แจ้งจุดประสงค์การเรียนรู้และกิจกรรมการเรียนการสอน
- 2. แจ้งเกณฑ์การประเมินผลการเรียนรู้

กิจกรรมนักเรียน

- 1. รับทราบจุดประสงค์การเรียนรู้และกิจกรรม
- 2. รับทราบเกณฑ์การประเมินผลการเรียนรู้

## **5.2 การเรียนรู้**

กิจกรรมครู

- 1. บรรยายเนื้อหาและยกตัวอย่างประกอบ
- 2. เปิดโอกาสให้ผู้เรียนได้แสดงความคิดเห็นและซักถามข้อสงสัยในส่วนที่เกี่ยวข้องกับ เนื้อหาวิชา
- 3. แบ่งกลุ่มผู้เรียนทำกิจกรรมกลุ่ม โดยการหาข้อมูลพร้อมทั้งเขียนสรุปเนื้อหา
- 4. ให้แต่ละกลุ่มส่งตัวแทนออกมานำเสนอเนื้อหาสรุปหน้าชั้นเรียน

กิจกรรมผู้เรียน

- 1. ฟังครูบรรยาย
- 2. ซักถามข้อสงสัย จดบันทึก
- 3. ค้นคว้าหาความรู้เพิ่มเติมในเรื่องที่เรียน
- 4. ทำกิจกรรมที่ได้รับมอบหมายให้ครบตามกำหนด
- 5. ร่วมอภิปรายและรับฟังการนำเสนองาน

## **5.3 การสรุป**

กิจกรรมครู

- 1. อธิบายเพิ่มเติมและสรุปเนื้อหา
- 2. ให้ผู้เรียนทำกิจกรรมตรวจสอบความเข้าใจ
- 3. ให้ผู้เรียนทำแบบทดสอบเพื่อประเมินผลหลังการเรียนรู้

# กิจกรรมผู้เรียน

1. รับฟังการสรุปเนื้อหาเพิ่มเติม

- 2. ทำกิจกรรมตรวจสอบความเข้าใจ
- 3. ทำแบบทดสอบเพื่อประเมินผลหลังการเรียน

# **6 สื่อการเรียนรู้/แหล่งการเรียนรู้**

https://www.w3schools.com/java/

https://www.javatpoint.com/java-tutorial

7**. เอกสารประกอบการจัดการเรียนรู้ (ใบความรู้ ใบงาน ใบมอบหมายงาน ฯลฯ)** 

ใบความรู้เรื่อง java

แบบฝึกหัดเรื่อง java

## **8.การบูรณาการ/ความสัมพันธ์กับวิชาอื่น**

30900-0002 หลักการเขียนโปรแกรมคอมพิวเตอร์เบื้องต้น 30901-1001 การโปรแกรมคอมพิวเตอร์เชิงโครงสร้าง

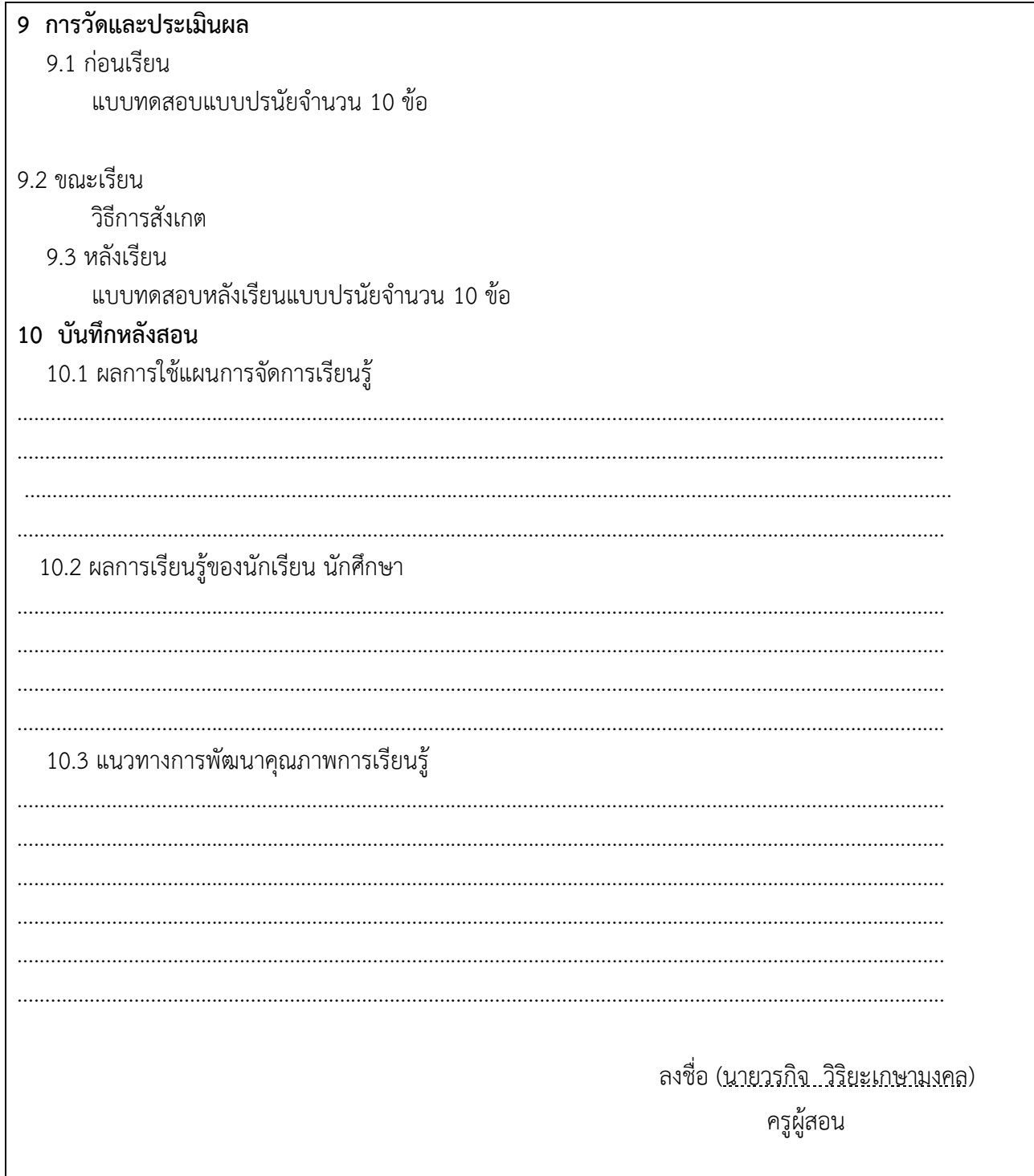

### **ใบความรู้**

# **Java Arrays**

Normally, an array is a collection of similar type of elements which has contiguous memory location.

**Java array** is an object which contains elements of a similar data type. Additionally, The elements of an array are stored in a contiguous memory location. It is a data structure where we store similar elements. We can store only a fixed set of elements in a Java array.

Array in Java is index-based, the first element of the array is stored at the 0th index, 2nd element is stored on 1st index and so on.

Unlike  $C/C++$ , we can get the length of the array using the length member. In  $C/C++$ , we need to use the sizeof operator.

In Java, array is an object of a dynamically generated class. Java array inherits the Object class, and implements the Serializable as well as Cloneable interfaces. We can store primitive values or objects in an array in Java. Like C/C++, we can also create single dimentional or multidimentional arrays in Java.

Moreover, Java provides the feature of anonymous arrays which is not available in C/C++.

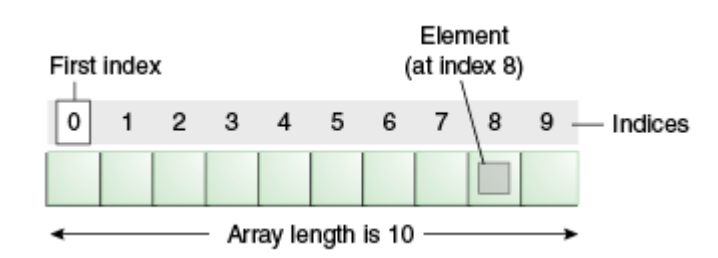

## **Advantages**

- o **Code Optimization:** It makes the code optimized, we can retrieve or sort the data efficiently.
- o **Random access:** We can get any data located at an index position.

## **Disadvantages**

o **Size Limit:** We can store only the fixed size of elements in the array. It doesn't grow its size at runtime. To solve this problem, collection framework is used in Java which grows automatically.

# **Types of Array in java**

There are two types of array.

- o Single Dimensional Array
- o Multidimensional Array

# **Single Dimensional Array in Java**

#### **Syntax to Declare an Array in Java**

- 1. dataType[] arr; (or)
- 2. dataType []arr; (or)
- 3. dataType arr[];

#### **Instantiation of an Array in Java**

1. arrayRefVar=**new** datatype[size];

## **Example of Java Array**

Let's see the simple example of java array, where we are going to declare, instantiate, initialize and traverse an array.

- 1. //Java Program to illustrate how to declare, instantiate, initialize
- 2. //and traverse the Java array.
- 3. **class** Testarray{
- 4. **public static void** main(String args[]){
- 5. **int** a[]=**new int**[5];//declaration and instantiation
- 6. a[0]=10;//initialization
- 7.  $a[1]=20;$
- 8. a[2]=70;
- 9. a[3]=40;
- 10.  $a[4] = 50$ ;
- 11. //traversing array
- 12. **for**(**int** i=0;i<a.length;i++)//length is the property of array
- 13. System.out.println(a[i]);
- 14. }}

#### Output:

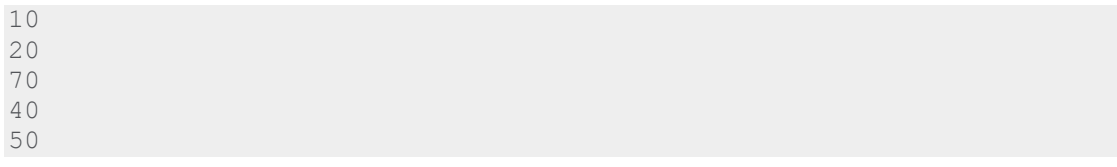

# **Declaration, Instantiation and Initialization of Java Array**

We can declare, instantiate and initialize the java array together by:

1. **int** a[]={33,3,4,5};//declaration, instantiation and initialization

Let's see the simple example to print this array.

- 1. //Java Program to illustrate the use of declaration, instantiation
- 2. //and initialization of Java array in a single line
- 3. **class** Testarray1{
- 4. **public static void** main(String args[]){
- 5. **int** a[]={33,3,4,5};//declaration, instantiation and initialization
- 6. //printing array
- 7. **for(int**  $i=0$ ; $i<sub>0</sub>$  a.length; $i+1$ //length is the property of array
- 8. System.out.println(a[i]);
- 9. }}

Output:

```
33
3
4
5
For-each Loop for Java Array
```
We can also print the Java array using **[for-each loop](https://www.javatpoint.com/for-each-loop)**. The Java for-each loop prints the array elements one by one. It holds an array element in a variable, then executes the body of the loop.

The syntax of the for-each loop is given below:

- 1. **for**(data\_type variable:array){
- 2. //body of the loop
- 3. }

Let us see the example of print the elements of Java array using the for-each loop.

- 1. //Java Program to print the array elements using for-each loop
- 2. **class** Testarray1{
- 3. **public static void** main(String args[]){
- 4. **int** arr[]={33,3,4,5};
- 5. //printing array using for-each loop
- 6. **for**(**int** i:arr)
- 7. System.out.println(i);
- 8. }}

Output:

# **Passing Array to a Method in Java**

We can pass the java array to method so that we can reuse the same logic on any array.

Let's see the simple example to get the minimum number of an array using a method.

- 1. //Java Program to demonstrate the way of passing an array
- 2. //to method.
- 3. **class** Testarray2{
- 4. //creating a method which receives an array as a parameter
- 5. **static void** min(**int** arr[]){
- 6. **int** min=arr[0];
- 7. **for(int**  $i=1$ ; $i$ <arr.length; $i++$ )
- 8. **if**(min>arr[i])
- 9. min=arr[i];

10.

- 11. System.out.println(min);
- 12. }
- 13.
- 14. **public static void** main(String args[]){
- 15. **int** a[]={33,3,4,5};//declaring and initializing an array
- 16. min(a);//passing array to method
- 17. }}

Output:

#### 3

# **Anonymous Array in Java**

Java supports the feature of an anonymous array, so you don't need to declare the array while passing an array to the method.

- 1. //Java Program to demonstrate the way of passing an anonymous array
- 2. //to method.
- 3. **public class** TestAnonymousArray{
- 4. //creating a method which receives an array as a parameter
- 5. **static void** printArray(**int** arr[]){
- 6. **for(int**  $i=0$ ; $i$ <arr.length; $i++$ )
- 7. System.out.println(arr[i]);

```
8. } 
9. 
10. public static void main(String args[]){ 
11. printArray(new int[]{10,22,44,66});//passing anonymous array to method 
12. }}
```
#### Output:

# **Returning Array from the Method**

We can also return an array from the method in Java.

- 1. //Java Program to return an array from the method
- 2. **class** TestReturnArray{
- 3. //creating method which returns an array
- 4. **static int**[] get(){
- 5. **return new int**[]{10,30,50,90,60};
- 6. }
- 7.
- 8. **public static void** main(String args[]){
- 9. //calling method which returns an array
- 10. **int** arr[]=get();
- 11. //printing the values of an array
- 12. **for**(**int** i=0;i<arr.length;i++)
- 13. System.out.println(arr[i]);
- 14. }}

#### Output:

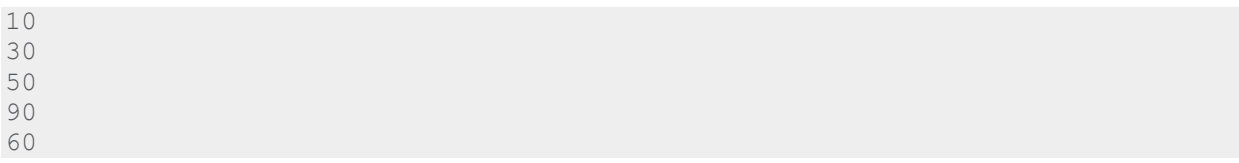

# **ArrayIndexOutOfBoundsException**

The Java Virtual Machine (JVM) throws an ArrayIndexOutOfBoundsException if length of the array in negative, equal to the array size or greater than the array size while traversing the array.

- 1. //Java Program to demonstrate the case of
- 2. //ArrayIndexOutOfBoundsException in a Java Array.
- 3. **public class** TestArrayException{
- 4. **public static void** main(String args[]){
- 5. **int** arr[]={50,60,70,80};
- 6. **for**( $int i = 0; i <$  = arr.length; $i +$ +){
- 7. System.out.println(arr[i]);
- 8. }
- 9. }}

#### Output:

```
Exception in thread "main" java.lang.ArrayIndexOutOfBoundsException: 4
       at TestArrayException.main(TestArrayException.java:5)
50
60
70
80
```
# **Multidimensional Array in Java**

In such case, data is stored in row and column based index (also known as matrix form).

#### **Syntax to Declare Multidimensional Array in Java**

- 1. dataType[][] arrayRefVar; (or)
- 2. dataType [][]arrayRefVar; (or)
- 3. dataType arrayRefVar[][]; (or)
- 4. dataType []arrayRefVar[];

#### **Example to instantiate Multidimensional Array in Java**

1. **int**[][] arr=**new int**[3][3];//3 row and 3 column

#### **Example to initialize Multidimensional Array in Java**

- 1.  $arr[0][0]=1;$
- 2. arr[0][1]=2;
- 3. arr[0][2]=3;
- 4. arr[1][0]=4;
- 5. arr[1][1]=5;
- 6. arr[1][2]=6;
- 7. arr[2][0]=7;
- 8. arr[2][1]=8;
- 9. arr[2][2]=9;

## **Example of Multidimensional Java Array**

Let's see the simple example to declare, instantiate, initialize and print the 2Dimensional array.

- 1. //Java Program to illustrate the use of multidimensional array
- 2. **class** Testarray3{
- 3. **public static void** main(String args[]){
- 4. //declaring and initializing 2D array
- 5. **int** arr[][]={{1,2,3},{2,4,5},{4,4,5}};
- 6. //printing 2D array
- 7. **for**(**int**  $i=0$ ; $i<3$ ; $i++$ ){
- 8. **for**(**int** j=0;j<3;j++){
- 9. System.out.print(arr[i][j]+"");
- 10. }
- 11. System.out.println();
- 12. }
- 13. }}

#### Output:

```
1 2 3
```
2 4 5

# **Jagged Array in Java**

If we are creating odd number of columns in a 2D array, it is known as a jagged array. In other words, it is an array of arrays with different number of columns.

- 1. //Java Program to illustrate the jagged array
- 2. **class** TestJaggedArray{
- 3. **public static void** main(String[] args){
- 4. //declaring a 2D array with odd columns
- 5. **int** arr[][] = **new int**[3][];
- 6.  $\arr[0] = \textbf{new int}[3];$
- 7.  $arr[1] = new int[4];$
- 8. arr[2] = **new int**[2];
- 9. //initializing a jagged array

```
10. int count = 0;
```

```
11. for (int i=0; i < arr.length; i++)
```

```
12. for(int j=0; j< arr[i].length; j++)
```

```
13. \ar[r][j] = count++;
```
- 14.
- 15. //printing the data of a jagged array

```
16. for (int i=0; i < arr.length; i++){
```

```
17. for (int j=0; j< arr[i].length; j++){
```

```
18. System.out.print(arr[i][j]+" ");
```

```
19. }
```

```
20. System.out.println();//new line
```

```
21. }
```
- 22. }
- 23. }

#### Output:

0 1 2 3 4 5 6 7 8

# **What is the class name of Java array?**

In Java, an array is an object. For array object, a proxy class is created whose name can be obtained by getClass().getName() method on the object.

- 1. //Java Program to get the class name of array in Java
- 2. **class** Testarray4{
- 3. **public static void** main(String args[]){
- 4. //declaration and initialization of array
- 5. **int** arr[]={4,4,5};
- 6. //getting the class name of Java array
- 7. Class c=arr.getClass();
- 8. String name=c.getName();
- 9. //printing the class name of Java array
- 10. System.out.println(name);

11.

12. }}

Output:

I

# **Copying a Java Array**

We can copy an array to another by the arraycopy() method of System class.

#### **Syntax of arraycopy method**

- 1. **public static void** arraycopy(
- 2. Object src, **int** srcPos,Object dest, **int** destPos, **int** length
- 3. )

## **Example of Copying an Array in Java**

- 1. //Java Program to copy a source array into a destination array in Java
- 2. **class** TestArrayCopyDemo {
- 3. **public static void** main(String[] args) {
- 4. //declaring a source array

```
5. char[] copyFrom = { 'd', 'e', 'c', 'a', 'f', 'f', 'e',
6. 'i', 'n', 'a', 't', 'e', 'd' }; 
7. //declaring a destination array
8. char[] copyTo = new char[7];
9. //copying array using System.arraycopy() method
10. System.arraycopy(copyFrom, 2, copyTo, 0, 7); 
11. //printing the destination array
12. System.out.println(String.valueOf(copyTo)); 
13. } 
14. }
```
Output:

caffein

# **Cloning an Array in Java**

Since, Java array implements the Cloneable interface, we can create the clone of the Java array. If we create the clone of a single-dimensional array, it creates the deep copy of the Java array. It means, it will copy the actual value. But, if we create the clone of a multidimensional array, it creates the shallow copy of the Java array which means it copies the references.

- 1. //Java Program to clone the array
- 2. **class** Testarray1{
- 3. **public static void** main(String args[]){
- 4. **int** arr[]={33,3,4,5};
- 5. System.out.println("Printing original array:");
- 6. **for**(**int** i:arr)
- 7. System.out.println(i);
- 8.
- 9. System.out.println("Printing clone of the array:");
- 10. **int** carr[]=arr.clone();
- 11. **for**(**int** i:carr)
- 12. System.out.println(i);

13.

- 14. System.out.println("Are both equal?");
- 15. System.out.println(arr==carr);

16.

17. }}

#### Output:

```
Printing original array:
33
3
4
5
Printing clone of the array:
33
3
4
5
Are both equal?
false
```
# **Addition of 2 Matrices in Java**

Let's see a simple example that adds two matrices.

- 1. //Java Program to demonstrate the addition of two matrices in Java
- 2. **class** Testarray5{
- 3. **public static void** main(String args[]){
- 4. //creating two matrices
- 5. **int** a[][]={{1,3,4},{3,4,5}};
- 6. **int** b[][]={{1,3,4},{3,4,5}};

7.

8. //creating another matrix to store the sum of two matrices

```
9. int c[][]=new int[2][3];
```
10.

- 11. //adding and printing addition of 2 matrices
- 12. **for**(**int** i=0;i<2;i++){

```
13. for(int j=0;j<3;j++){
```
- 14.  $c[i][j] = a[i][j] + b[i][j];$
- 15. System.out.print(c[i][j]+" ");

16. }

```
17. System.out.println();//new line 
18. } 
19.
```
20. }}

Output:

2 6 8 6 8 10

# **Multiplication of 2 Matrices in Java**

In the case of matrix multiplication, a one-row element of the first matrix is multiplied by all the columns of the second matrix which can be understood by the image given below.

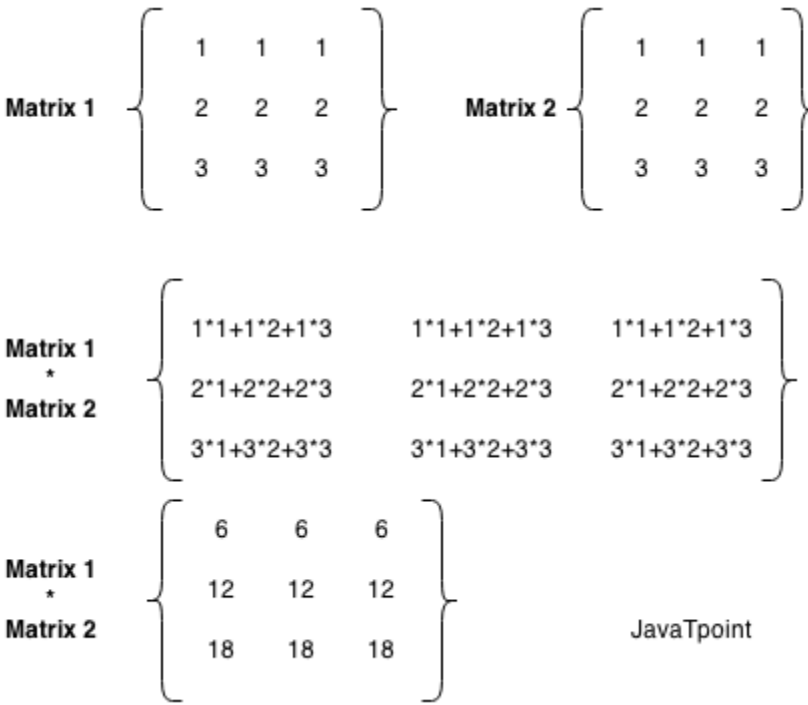

Let's see a simple example to multiply two matrices of 3 rows and 3 columns.

- 1. //Java Program to multiply two matrices
- 2. **public class** MatrixMultiplicationExample{
- 3. **public static void** main(String args[]){
- 4. //creating two matrices
- 5. **int** a[][]={{1,1,1},{2,2,2},{3,3,3}};

6. **int** b[][]={{1,1,1},{2,2,2},{3,3,3}};

7.

- 8. //creating another matrix to store the multiplication of two matrices
- 9. **int** c[][]=**new int**[3][3]; //3 rows and 3 columns

10.

- 11. //multiplying and printing multiplication of 2 matrices
- 12. **for**(**int**  $i=0$ ; $i<3$ ; $i++$ ){
- 13. **for**(**int**  $j = 0; j < 3; j + 1$ }
- 14.  $c[i][j]=0;$

```
15. for(int k=0;k<3;k++)
```
 $16.$  {

- 17.  $c[i][j]$  + =  $a[i][k]$ \* $b[k][j]$ ;
- 18. }//end of k loop
- 19. System.out.print(c[i][j]+" "); //printing matrix element
- 20. }//end of j loop
- 21. System.out.println();//new line
- 22. }
- 23. }}

#### Output:

6 6 6 12 12 12 18 18 18

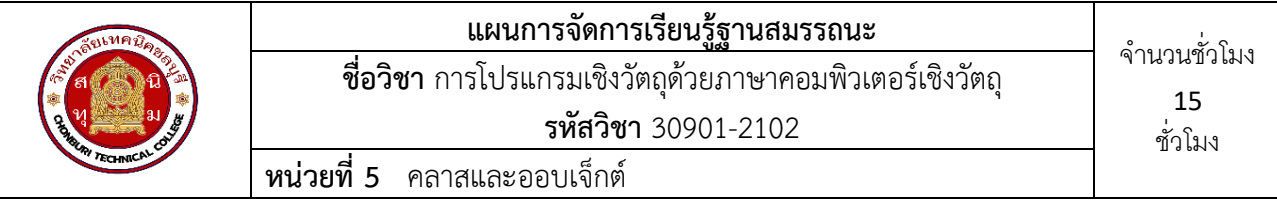

#### **1.สาระสำคัญ**

ภาษาจาวา เป็นภาษาสำหรับเขียนโปรแกรมที่สนับสนุนการเขียนโปรแกรมเชิงวัตถุ ( Object-Oriented Programming) มีโครงสร้างของโปรแกรมเป็นรูปแบบของคลาส (Class) รูปแบบของคลาสประกอบไปด้วยเมธอด (Method) และตัวแปรของคลาส คลาสหนึ่งๆ อาจมีเมธอดได้หลายเมธอด การกำหนดคลาสในการเขียน โปรแกรมเชิงวัตถุถือว่ามีความสำคัญเป็นอย่างยิ่ง เนื่องจากแนวคิดเชิงวัตถุมองว่าทุกๆ สิ่งที่กำลังประมวลผลคือ ออบเจ็กต์ (Object) และออบเจ็กต์จะถูกสร้างขึ้นมาตามคลาสต้นแบบหรือเรียกตัวแปรของออบเจ็กต์เป็นตัวแปร แบบอ้างอิง (References) ผู้เรียนจำเป็นต้องเรียนรู้วิธีการสร้างออบเจ็กต์ สามารถสร้างออบเจ็กต์ที่สืบทอด คุณสมบัติของคลาสอื่นๆ ที่สร้างไว้แล้วได้ โดยคลาสที่สร้างไว้ให้คลาสอื่นสืบทอดคุณสมบัติ ทำการจัดเก็บเป็น กลุ่มของคลาสเพื่อง่ายต่อการเรียกใช้เรียกว่าแพ็กเกจ (Package) ก่อนที่ทำการสืบทอดคุณสมบัติจึงจำเป็นต้องรู้ถึง ตำแหน่งการจัดเก็บคลาสที่จะทำการสืบทอดคุณสมบัติ

## **2.สมรรถนะประจำหน่วย**

- 1. เลือกใช้ชนิดตัวแปร
- 2. เขียนโปรแกรมหาค่าตัวเลขที่มากที่สุด
- **3.** เขียนโปรแกรมแสดงผลตัวเลขด้วยคำสั่ง for และคำสั่ง if

# **3.จุดประสงค์การเรียนรู้**

- 1. มีความเข้าใจการกำหนดตัวแปรและชนิดตัวแปร ในภาษา Java
- 2. มีความเข้าใจการใช้คำสั่ง เงื่อนไข ในภาษา Java
- **3.** มีความเข้าใจการใช้คำสั่ง วนลูป ในภาษา Java

## **4.คุณลักษณะที่พึงประสงค์**

- 1. ความมีวินัย
- 2. ความรับผิดชอบ
- 3. ความเชื่อมั่นในตนเอง
- 4. ความอดทน
- 5. ความสนใจใฝ่รู้

## **5.การสอน**

## **5.1 การนำเข้าสู่บทเรียน**

## กิจกรรมครู

- 1. แจ้งจุดประสงค์การเรียนรู้และกิจกรรมการเรียนการสอน
- 2. แจ้งเกณฑ์การประเมินผลการเรียนรู้

กิจกรรมนักเรียน

- 1. รับทราบจุดประสงค์การเรียนรู้และกิจกรรม
- 2. รับทราบเกณฑ์การประเมินผลการเรียนรู้

## **5.2 การเรียนรู้**

กิจกรรมครู

- 1. บรรยายเนื้อหาและยกตัวอย่างประกอบ
- 2. เปิดโอกาสให้ผู้เรียนได้แสดงความคิดเห็นและซักถามข้อสงสัยในส่วนที่เกี่ยวข้องกับ เนื้อหาวิชา
- 3. แบ่งกลุ่มผู้เรียนทำกิจกรรมกลุ่ม โดยการหาข้อมูลพร้อมทั้งเขียนสรุปเนื้อหา
- 4. ให้แต่ละกลุ่มส่งตัวแทนออกมานำเสนอเนื้อหาสรุปหน้าชั้นเรียน

กิจกรรมผู้เรียน

- 1. ฟังครูบรรยาย
- 2. ซักถามข้อสงสัย จดบันทึก
- 3. ค้นคว้าหาความรู้เพิ่มเติมในเรื่องที่เรียน
- 4. ทำกิจกรรมที่ได้รับมอบหมายให้ครบตามกำหนด
- 5. ร่วมอภิปรายและรับฟังการนำเสนองาน

## **5.3 การสรุป**

กิจกรรมครู

- 1. อธิบายเพิ่มเติมและสรุปเนื้อหา
- 2. ให้ผู้เรียนทำกิจกรรมตรวจสอบความเข้าใจ
- 3. ให้ผู้เรียนทำแบบทดสอบเพื่อประเมินผลหลังการเรียนรู้

# กิจกรรมผู้เรียน

1. รับฟังการสรุปเนื้อหาเพิ่มเติม

- 2. ทำกิจกรรมตรวจสอบความเข้าใจ
- 3. ทำแบบทดสอบเพื่อประเมินผลหลังการเรียน

# **6 สื่อการเรียนรู้/แหล่งการเรียนรู้**

https://www.w3schools.com/java/

https://www.javatpoint.com/java-tutorial

## 7**. เอกสารประกอบการจัดการเรียนรู้ (ใบความรู้ ใบงาน ใบมอบหมายงาน ฯลฯ)**

ใบความรู้เรื่อง java

แบบฝึกหัดเรื่อง java

## **8.การบูรณาการ/ความสัมพันธ์กับวิชาอื่น**

30900-0002 หลักการเขียนโปรแกรมคอมพิวเตอร์เบื้องต้น 30901-1001 การโปรแกรมคอมพิวเตอร์เชิงโครงสร้าง

**9 การวัดและประเมินผล**

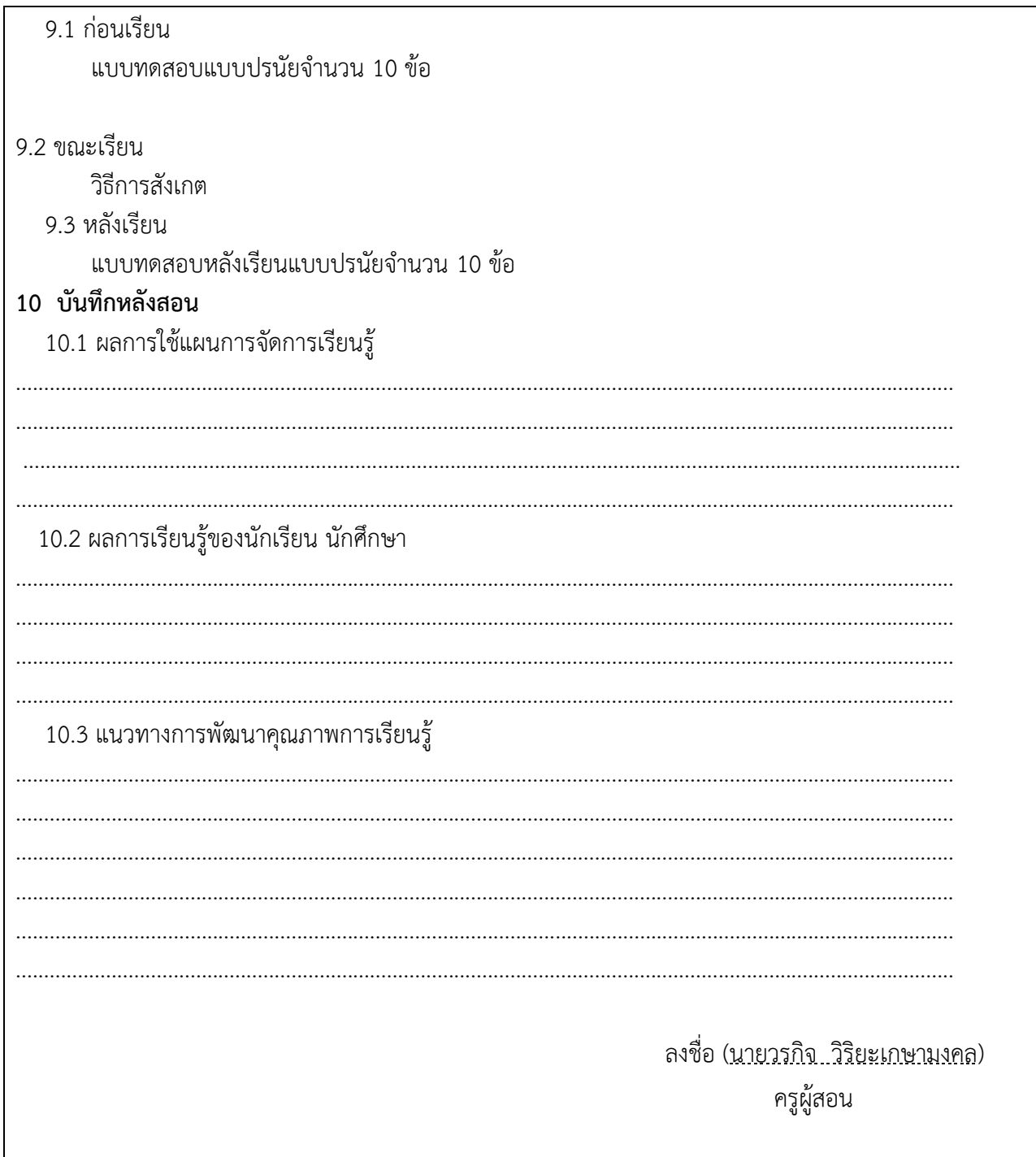

## **ใบความรู้**

# **java Tutorial**

Our core Java programming tutorial is designed for students and working professionals. Java is an [object-oriented,](https://www.javatpoint.com/java-oops-concepts) class-based, concurrent, secured and general-purpose computer-programming language. It is a widely used robust technology.

# **What is Java?**

Java is a **programming language** and a **platform**. Java is a high level, robust, objectoriented and secure programming language.

Java was developed by *Sun Microsystems* (which is now the subsidiary of Oracle) in the year 1995. *James Gosling* is known as the father of Java. Before Java, its name was *Oak*. Since Oak was already a registered company, so James Gosling and his team changed the name from Oak to Java.

**Platform**: Any hardware or software environment in which a program runs, is known as a platform. Since Java has a runtime environment (JRE) and API, it is called a platform.

# **Java Example**

Let's have a quick look at Java programming example. A detailed description of Hello Java example is available in next page.

#### **Simple.java**

- 1. **class** Simple{
- 2. **public static void** main(String args[]){
- 3. System.out.println("Hello Java");
- 4. }
- 5. }

# **Application**

According to Sun, 3 billion devices run Java. There are many devices where Java is currently used. Some of them are as follows:

- 1. Desktop Applications such as acrobat reader, media player, antivirus, etc.
- 2. Web Applications such as irctc.co.in, javatpoint.com, etc.
- 3. Enterprise Applications such as banking applications.
- 4. Mobile
- 5. Embedded System
- 6. Smart Card
- 7. Robotics
- 8. Games, etc.

# **Types of Java Applications**

There are mainly 4 types of applications that can be created using Java programming:

#### *1) Standalone Application*

Standalone applications are also known as desktop applications or window-based applications. These are traditional software that we need to install on every machine. Examples of standalone application are Media player, antivirus, etc. AWT and Swing are used in Java for creating standalone applications.

#### *2) Web Application*

An application that runs on the server side and creates a dynamic page is called a web application. Currently, [Servlet,](https://www.javatpoint.com/servlet-tutorial) [JSP,](https://www.javatpoint.com/jsp-tutorial) [Struts,](https://www.javatpoint.com/struts-2-tutorial) [Spring,](https://www.javatpoint.com/spring-tutorial) [Hibernate,](https://www.javatpoint.com/hibernate-tutorial) [JSF,](https://www.javatpoint.com/jsf-tutorial) etc. technologies are used for creating web applications in Java.

#### *3) Enterprise Application*

An application that is distributed in nature, such as banking applications, etc. is called an enterprise application. It has advantages like high-level security, load balancing, and clustering. In Java, **[EJB](https://www.javatpoint.com/ejb-tutorial)** is used for creating enterprise applications.

#### *4) Mobile Application*

An application which is created for mobile devices is called a mobile application. Currently, Android and Java ME are used for creating mobile applications.

# **Java Platforms / Editions**

There are 4 platforms or editions of Java:

#### *1) Java SE (Java Standard Edition)*

It is a Java programming platform. It includes Java programming APIs such as java.lang, java.io, java.net, java.util, java.sql, java.math etc. It includes core topics like OOPs, [String,](https://www.javatpoint.com/java-string) Regex, Exception, Inner classes, Multithreading, I/O Stream, Networking, AWT, Swing, Reflection, Collection, etc.

#### *2) Java EE (Java Enterprise Edition)*

It is an enterprise platform that is mainly used to develop web and enterprise applications. It is built on top of the Java SE platform. It includes topics like Servlet, JSP, Web Services, EJB, [JPA,](https://www.javatpoint.com/jpa-tutorial) etc.

#### *3) Java ME (Java Micro Edition)*

It is a micro platform that is dedicated to mobile applications.

## *4) JavaFX*

It is used to develop rich internet applications. It uses a lightweight user interface API.

# **Prerequisite**

To learn Java, you must have the basic knowledge of C/C++ programming language.

# **Audience**

Our Java programming tutorial is designed to help beginners and professionals.

# **Problem**

We assure that you will not find any problem in this Java tutorial. However, if there is any mistake, please post the problem in the contact form

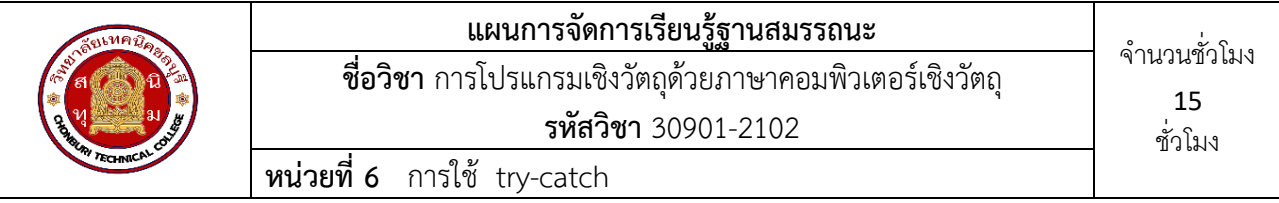

#### **1.สาระสำคัญ**

การเขียนโปรแกรมไม่ว่าจะเป็นภาษาใดๆ ย่อมมีข้อผิดพลาดจากการเขียนโปรแกรม เมื่อคอมไพล์จะแสดง ข้อผิดพลาด ส่วนมากเกิดจากการเขียนคำสั่งผิด การเขียนคำสั่งผิดหลักไวยากรณ์ของภาษานั้นๆ จะทำให้เกิด ข้อผิดพลาด และไม่สามารถรันโปรแกรมได้

ภาษาจาวาเป็นภาษาที่มีคลาสดักจับข้อผิดพลาด และข้อบังคับของคลาสบางคลาส เมื่อเรียกใช้ต้องดักจับ ข้อผิดพลาดจากการทำงานด้วย เพราะการทำงานบางอย่างมีการเกี่ยวข้องกับส่วนประกอบอื่นๆ ถ้าไม่ดักจับ ข้อผิดพลาดและแสดงสิ่งที่ทำให้เกิดข้อผิดพลาด ผู้พัฒนาโปรแกรมจะไม่สามารถหาสาเหตุของข้อผิดพลาดและรัน โปรแกรมได้

## **2.สมรรถนะประจำหน่วย**

- 1. เขียนโปรแกรมจัดการข้อผิดพลาด
- 2. เขียนโปรแกรมคำสั่ง throw ได้

## **3.จุดประสงค์การเรียนรู้**

- 1. มีความเข้าใจการหลักการตรวจจับข้อผิดพลาด
- 2. มีความเข้าใจความสำคัญของการจัดการข้อผิดพลาด try-catch

# **4.คุณลักษณะที่พึงประสงค์**

- 1. ความมีวินัย
- 2. ความรับผิดชอบ
- 3. ความเชื่อมั่นในตนเอง
- 4. ความอดทน
- 5. ความสนใจใฝ่รู้

## **5.การสอน**

## **5.1 การนำเข้าสู่บทเรียน**

กิจกรรมครู

- 1. แจ้งจุดประสงค์การเรียนรู้และกิจกรรมการเรียนการสอน
- 2. แจ้งเกณฑ์การประเมินผลการเรียนรู้

กิจกรรมนักเรียน

- 1. รับทราบจุดประสงค์การเรียนรู้และกิจกรรม
- 2. รับทราบเกณฑ์การประเมินผลการเรียนรู้

# **5.2 การเรียนรู้**

กิจกรรมครู

- 1. บรรยายเนื้อหาและยกตัวอย่างประกอบ
- 2. เปิดโอกาสให้ผู้เรียนได้แสดงความคิดเห็นและซักถามข้อสงสัยในส่วนที่เกี่ยวข้องกับ เนื้อหาวิชา

3. แบ่งกลุ่มผู้เรียนทำกิจกรรมกลุ่ม โดยการหาข้อมูลพร้อมทั้งเขียนสรุปเนื้อหา

4. ให้แต่ละกลุ่มส่งตัวแทนออกมานำเสนอเนื้อหาสรุปหน้าชั้นเรียน กิจกรรมผู้เรียน

- 1. ฟังครูบรรยาย
- 2. ซักถามข้อสงสัย จดบันทึก
- 3. ค้นคว้าหาความรู้เพิ่มเติมในเรื่องที่เรียน
- 4. ทำกิจกรรมที่ได้รับมอบหมายให้ครบตามกำหนด
- 5. ร่วมอภิปรายและรับฟังการนำเสนองาน

#### **5.3 การสรุป**

กิจกรรมครู

- 1. อธิบายเพิ่มเติมและสรุปเนื้อหา
- 2. ให้ผู้เรียนทำกิจกรรมตรวจสอบความเข้าใจ
- 3. ให้ผู้เรียนทำแบบทดสอบเพื่อประเมินผลหลังการเรียนรู้

## กิจกรรมผู้เรียน

- 1. รับฟังการสรุปเนื้อหาเพิ่มเติม
- 2. ทำกิจกรรมตรวจสอบความเข้าใจ
- 3. ทำแบบทดสอบเพื่อประเมินผลหลังการเรียน

# **6 สื่อการเรียนรู้/แหล่งการเรียนรู้**

https://www.w3schools.com/java/

https://www.javatpoint.com/java-tutorial

7**. เอกสารประกอบการจัดการเรียนรู้ (ใบความรู้ ใบงาน ใบมอบหมายงาน ฯลฯ)** 

ใบความรู้เรื่อง java

แบบฝึกหัดเรื่อง java

## **8.การบูรณาการ/ความสัมพันธ์กับวิชาอื่น**

30900-0002 หลักการเขียนโปรแกรมคอมพิวเตอร์เบื้องต้น 30901-1001 การโปรแกรมคอมพิวเตอร์เชิงโครงสร้าง

## **9 การวัดและประเมินผล**

- 9.1 ก่อนเรียน แบบทดสอบแบบปรนัยจำนวน 10 ข้อ
- 9.2 ขณะเรียน

วิธีการสังเกต

9.3 หลังเรียน

แบบทดสอบหลังเรียนแบบปรนัยจำนวน 10 ข้อ

![](_page_44_Picture_1.jpeg)

## **ใบความรู้**

# **Exception Handling in Java**

- 1. [Exception Handling](https://www.javatpoint.com/exception-handling-in-java)
- 2. [Advantage of Exception Handling](https://www.javatpoint.com/exception-handling-in-java#exceptionad)
- 3. [Hierarchy of Exception classes](https://www.javatpoint.com/exception-handling-in-java#exceptionhierarchy)
- 4. [Types of Exception](https://www.javatpoint.com/exception-handling-in-java#exceptiontypes)
- 5. [Exception Example](https://www.javatpoint.com/exception-handling-in-java#exceptionexample)
- 6. [Scenarios where an exception may occur](https://www.javatpoint.com/exception-handling-in-java#exceptionscenarios)

The **Exception Handling in Java** is one of the powerful *mechanism to handle the runtime errors* so that the normal flow of the application can be maintained.

In this tutorial, we will learn about Java exceptions, it's types, and the difference between checked and unchecked exceptions.

# **What is Exception in Java?**

**Dictionary Meaning:** Exception is an abnormal condition.

In Java, an exception is an event that disrupts the normal flow of the program. It is an object which is thrown at runtime.

# **What is Exception Handling?**

Exception Handling is a mechanism to handle runtime errors such as ClassNotFoundException, IOException, SQLException, RemoteException, etc.

#### **Advantage of Exception Handling**

The core advantage of exception handling is **to maintain the normal flow of the application**. An exception normally disrupts the normal flow of the application; that is why we need to handle exceptions. Let's consider a scenario:

- 1. statement 1;
- 2. statement 2;
- 3. statement 3;
- 4. statement 4;
- 5. statement 5;//exception occurs
- 6. statement 6;
- 7. statement 7;
- 8. statement 8;
- 9. statement 9;
- 10. statement 10;

Suppose there are 10 statements in a Java program and an exception occurs at statement 5; the rest of the code will not be executed, i.e., statements 6 to 10 will not be executed. However, when we perform exception handling, the rest of the statements will be executed. That is why we use exception handling in **Java**.

#### Do You Know?

- o What is the difference between checked and unchecked exceptions?
- o What happens behind the code int data=50/0;?
- o Why use multiple catch block?
- $\circ$  Is there any possibility when the finally block is not executed?
- o What is exception propagation?
- o What is the difference between the throw and throws keyword?
- o What are the 4 rules for using exception handling with method overriding?

# **Hierarchy of Java Exception classes**

The java.lang.Throwable class is the root class of Java Exception hierarchy inherited by two subclasses: Exception and Error. The hierarchy of Java Exception classes is given below:

![](_page_47_Figure_0.jpeg)

# **Types of Java Exceptions**

There are mainly two types of exceptions: checked and unchecked. An error is considered as the unchecked exception. However, according to Oracle, there are three types of exceptions namely:

- 1. Checked Exception
- 2. Unchecked Exception
- 3. Error

![](_page_48_Figure_0.jpeg)

The classes that directly inherit the Throwable class except RuntimeException and Error are known as checked exceptions. For example, IOException, SQLException, etc. Checked

#### **2) Unchecked Exception**

exceptions are checked at compile-time.

The classes that inherit the RuntimeException are known as unchecked exceptions. For example, ArithmeticException, NullPointerException, ArrayIndexOutOfBoundsException, etc. Unchecked exceptions are not checked at compile-time, but they are checked at runtime.

#### **3) Error**

Error is irrecoverable. Some example of errors are OutOfMemoryError, VirtualMachineError, AssertionError etc.

# **Java Exception Keywords**

Java provides five keywords that are used to handle the exception. The following table describes each.

![](_page_49_Picture_149.jpeg)

# **Java Exception Handling Example**

Let's see an example of Java Exception Handling in which we are using a try-catch statement to handle the exception.

#### **JavaExceptionExample.java**

- 1. **public class** JavaExceptionExample{
- 2. **public static void** main(String args[]){
- 3. **try**{
- 4. //code that may raise exception
- 5. **int** data=100/0;
- 6. }**catch**(ArithmeticException e){System.out.println(e);}
- 7. //rest code of the program
- 8. System.out.println("rest of the code...");

9. } 10. }

#### **Output:**

```
Exception in thread main java.lang.ArithmeticException:/ by zero
rest of the code...
```
In the above example, 100/0 raises an ArithmeticException which is handled by a try-catch block.

# **Common Scenarios of Java Exceptions**

There are given some scenarios where unchecked exceptions may occur. They are as follows:

#### **1) A scenario where ArithmeticException occurs**

If we divide any number by zero, there occurs an ArithmeticException.

1. **int** a=50/0;//ArithmeticException

#### **2) A scenario where NullPointerException occurs**

If we have a null value in any [variable,](https://www.javatpoint.com/java-variables) performing any operation on the variable throws a NullPointerException.

- 1. String s=**null**;
- 2. System.out.println(s.length());//NullPointerException

#### **3) A scenario where NumberFormatException occurs**

If the formatting of any variable or number is mismatched, it may result into NumberFormatException. Suppose we have a [string](https://www.javatpoint.com/java-string) variable that has characters; converting this variable into digit will cause NumberFormatException.

- 1. String  $s="abc"$ ;
- 2. **int** i=Integer.parseInt(s);//NumberFormatException

#### **4) A scenario where ArrayIndexOutOfBoundsException occurs**

When an array exceeds to it's size, the ArrayIndexOutOfBoundsException occurs. there may be other reasons to occur ArrayIndexOutOfBoundsException. Consider the following statements.

- 1. **int** a[]=**new int**[5];
- 2. a[10]=50; //ArrayIndexOutOfBoundsException

![](_page_52_Picture_216.jpeg)

#### **1.สาระสำคัญ**

ภาษาจาวาจัดการกับข้อมูลอินพุตและเอาต์พุตโดยใช้หลักการของสตรีม (Stream) ซึ่งสตรีมเปรียบเสมือน ท่อรับส่งข้อมูลจากต้นทาง (source) ไปยังปลายทาง (sink) โดยที่ต้นทางเป็นตำแหน่งเริ่มต้นของสตรีม เรียกว่า input stream และปลายทางเป็นตำแหน่งสิ้นสุดของสตรีม เรียกว่า output stream ในการพัฒนาโปรแกรม เพื่อส่งข้อมูลจากต้นทางไปยังปลายทางนั้น สตรีมช่วยให้ผู้เขียนโปรแกรมไม่จำเป็นต้องทราบรายละเอียดการติดต่อ กับฮาร์ดแวร์หรือซอฟต์แวร์ที่ใช้ในการรับส่งข้อมูล เพียงแต่รู้จักการรับส่งข้อมูลผ่านสตรีม เช่น การอ่านไฟล์ การ เขียนไฟล์ การติดต่อระหว่างเครื่องคอมพิวเตอร์สองเครื่องด้วย socket ผ่านเครือข่าย ภาษาจาวาแบ่งสตรีมออก เป็น 2 ประเภท คือ Byte Stream และ Character Stream

### **2.สมรรถนะประจำหน่วย**

- 1. เขียนโปรแกรม อ่านข้อมูลจากไฟล์
- 2. เขียนโปรแกรม เขียนข้อมูลลงในไฟล์

# **3.จุดประสงค์การเรียนรู้**

- 1. มีความเข้าใจการหลักการการติดต่อไฟล์ข้อมูล
- 2. มีความเข้าใจความสำคัญขั้นตอนการอ่านและการเขียนข้อมูลกับไฟล์

# **4.คุณลักษณะที่พึงประสงค์**

- 1. ความมีวินัย
- 2. ความรับผิดชอบ
- 3. ความเชื่อมั่นในตนเอง
- 4. ความอดทน
- 5. ความสนใจใฝ่รู้

## **5.การสอน**

## **5.1 การนำเข้าสู่บทเรียน**

กิจกรรมครู

- 1. แจ้งจุดประสงค์การเรียนรู้และกิจกรรมการเรียนการสอน
- 2. แจ้งเกณฑ์การประเมินผลการเรียนรู้

# กิจกรรมนักเรียน

- 1. รับทราบจุดประสงค์การเรียนรู้และกิจกรรม
- 2. รับทราบเกณฑ์การประเมินผลการเรียนรู้

# **5.2 การเรียนรู้**

กิจกรรมครู

1. บรรยายเนื้อหาและยกตัวอย่างประกอบ

- 2. เปิดโอกาสให้ผู้เรียนได้แสดงความคิดเห็นและซักถามข้อสงสัยในส่วนที่เกี่ยวข้องกับ เนื้อหาวิชา
- 3. แบ่งกลุ่มผู้เรียนทำกิจกรรมกลุ่ม โดยการหาข้อมูลพร้อมทั้งเขียนสรุปเนื้อหา
- 4. ให้แต่ละกลุ่มส่งตัวแทนออกมานำเสนอเนื้อหาสรุปหน้าชั้นเรียน

กิจกรรมผู้เรียน

- 1. ฟังครูบรรยาย
- 2. ซักถามข้อสงสัย จดบันทึก
- 3. ค้นคว้าหาความรู้เพิ่มเติมในเรื่องที่เรียน
- 4. ทำกิจกรรมที่ได้รับมอบหมายให้ครบตามกำหนด
- 5. ร่วมอภิปรายและรับฟังการนำเสนองาน

## **5.3 การสรุป**

- กิจกรรมครู
	- 1. อธิบายเพิ่มเติมและสรุปเนื้อหา
	- 2. ให้ผู้เรียนทำกิจกรรมตรวจสอบความเข้าใจ
	- 3. ให้ผู้เรียนทำแบบทดสอบเพื่อประเมินผลหลังการเรียนรู้

# กิจกรรมผู้เรียน

1. รับฟังการสรุปเนื้อหาเพิ่มเติม

- 2. ทำกิจกรรมตรวจสอบความเข้าใจ
- 3. ทำแบบทดสอบเพื่อประเมินผลหลังการเรียน

# **6 สื่อการเรียนรู้/แหล่งการเรียนรู้**

https://www.w3schools.com/java/

https://www.javatpoint.com/java-tutorial

## 7**. เอกสารประกอบการจัดการเรียนรู้ (ใบความรู้ ใบงาน ใบมอบหมายงาน ฯลฯ)**

ใบความรู้เรื่อง java

แบบฝึกหัดเรื่อง java

# **8.การบูรณาการ/ความสัมพันธ์กับวิชาอื่น**

30900-0002 หลักการเขียนโปรแกรมคอมพิวเตอร์เบื้องต้น 30901-1001 การโปรแกรมคอมพิวเตอร์เชิงโครงสร้าง

# **9 การวัดและประเมินผล**

9.1 ก่อนเรียน

แบบทดสอบแบบปรนัยจำนวน 10 ข้อ

9.2 ขณะเรียน

วิธีการสังเกต

9.3 หลังเรียน

![](_page_54_Picture_1.jpeg)

### **ใบความรู้**

# **Java I/O Tutorial**

**Java I/O** (Input and Output) is used *to process the input* and *produce the output*.

Java uses the concept of a stream to make I/O operation fast. The java.io package contains all the classes required for input and output operations.

We can perform **file handling in Java** by Java I/O API.

# **Stream**

A stream is a sequence of data. In Java, a stream is composed of bytes. It's called a stream because it is like a stream of water that continues to flow.

In Java, 3 streams are created for us automatically. All these streams are attached with the console.

- **1) System.out:** standard output stream
- **2) System.in:** standard input stream
- **3) System.err:** standard error stream

Let's see the code to print **output and an error** message to the console.

- 1. System.out.println("simple message");
- 2. System.err.println("error message");

Let's see the code to get **input** from console.

1. **int** i=System.in.read();//returns ASCII code of 1st character

2. System.out.println((**char**)i);//will print the character Do You Know?

- o How to write a common data to multiple files using a single stream only?
- o How can we access multiple files by a single stream?
- o How can we improve the performance of Input and Output operation?
- o How many ways can we read data from the keyboard?
- o What does the console class?
- o How to compress and uncompress the data of a file?

# **OutputStream vs InputStream**

The explanation of OutputStream and InputStream classes are given below:

## **OutputStream**

Java application uses an output stream to write data to a destination; it may be a file, an array, peripheral device or socket.

## **InputStream**

Java application uses an input stream to read data from a source; it may be a file, an array, peripheral device or socket.

Let's understand the working of Java OutputStream and InputStream by the figure given below.

![](_page_56_Figure_9.jpeg)

# **OutputStream class**

OutputStream class is an abstract class. It is the superclass of all classes representing an output stream of bytes. An output stream accepts output bytes and sends them to some sink.

# **Useful methods of OutputStream**

![](_page_57_Picture_78.jpeg)

## **OutputStream Hierarchy**

![](_page_57_Figure_3.jpeg)

# **InputStream class**

InputStream class is an abstract class. It is the superclass of all classes representing an input stream of bytes.

## **Useful methods of InputStream**

![](_page_57_Picture_79.jpeg)

![](_page_58_Picture_36.jpeg)

# **InputStream Hierarchy**

![](_page_58_Figure_2.jpeg)

![](_page_59_Picture_199.jpeg)

#### **1.สาระสำคัญ**

ระบบฐานข้อมูลเป็นสิ่งจำเป็นในการจัดเก็บข้อมูล ระบบฐานข้อมูลมีผู้ผลิตมากมายหลายบริษัทซึ่งแต่ ละบริษัทที่ผลิตมีความสามารถแตกต่างกันไป วิธีการใช้งานก็ต่างกัน การเขียนโปรแกรมที่ต้องติดต่อฐานข้อมูลเข้า ใช้งานฐานข้อมูลจึงเป็นสิ่งที่ยุ่งยาก แต่ระบบฐานข้อมูลส่วนใหญ่ยอมรับภาษา SQL (Structured Query Language) ซึ่งเป็นภาษามาตรฐานสำหรับจัดการกับข้อมูล

ในปี ค.ศ. 1996 บริษัทซันไมโครซิสเต็มส์ ได้พัฒนา Java Database Connectivity (JDBC) เพื่อให้โปรแกรมภาษาจาวา ใช้ติดต่อกับฐานข้อมูลใดๆ แต่ข้อกำหนดของ JDBC คือ จะต้องมีการสร้าง drivers เพื่อทำการติดต่อกับฐานข้อมูลแต่ละบริษัท ซึ่งทำให้โปรแกรมไม่ผูกติดกับระบบฐานข้อมูลที่ใช้ รวมทั้งไม่ จำเป็นต้องทราบรายละเอียดวิธีติดต่อเข้ากับฐานข้อมูลนั้น

### **2.สมรรถนะประจำหน่วย**

- 1. เขียนโปรแกรม เชื่อมต่อฐานข้อมูล Mysql
- 2. เขียนโปรแกรม แสดงผลข้อมูลจากฐานข้อมูล

## **3.จุดประสงค์การเรียนรู้**

- 1. มีความเข้าใจหลักการติดต่อฐานข้อมูลด้วยภาษาจาวา
- 2. มีความเข้าใจการเชื่อมต่อกับฐานข้อมูล Mysql ได้

## **4.คุณลักษณะที่พึงประสงค์**

- 1. ความมีวินัย
- 2. ความรับผิดชอบ
- 3. ความเชื่อมั่นในตนเอง
- 4. ความอดทน
- 5. ความสนใจใฝ่รู้

## **5.การสอน**

## **5.1 การนำเข้าสู่บทเรียน**

กิจกรรมครู

- 1. แจ้งจุดประสงค์การเรียนรู้และกิจกรรมการเรียนการสอน
- 2. แจ้งเกณฑ์การประเมินผลการเรียนรู้

## กิจกรรมนักเรียน

- 1. รับทราบจุดประสงค์การเรียนรู้และกิจกรรม
- 2. รับทราบเกณฑ์การประเมินผลการเรียนรู้

## **5.2 การเรียนรู้**

#### กิจกรรมครู

- 1. บรรยายเนื้อหาและยกตัวอย่างประกอบ
- 2. เปิดโอกาสให้ผู้เรียนได้แสดงความคิดเห็นและซักถามข้อสงสัยในส่วนที่เกี่ยวข้องกับ เนื้อหาวิชา
- 3. แบ่งกลุ่มผู้เรียนทำกิจกรรมกลุ่ม โดยการหาข้อมูลพร้อมทั้งเขียนสรุปเนื้อหา
- 4. ให้แต่ละกลุ่มส่งตัวแทนออกมานำเสนอเนื้อหาสรุปหน้าชั้นเรียน

กิจกรรมผู้เรียน

- 1. ฟังครูบรรยาย
- 2. ซักถามข้อสงสัย จดบันทึก
- 3. ค้นคว้าหาความรู้เพิ่มเติมในเรื่องที่เรียน
- 4. ทำกิจกรรมที่ได้รับมอบหมายให้ครบตามกำหนด
- 5. ร่วมอภิปรายและรับฟังการนำเสนองาน

#### **5.3 การสรุป**

กิจกรรมครู

- 1. อธิบายเพิ่มเติมและสรุปเนื้อหา
- 2. ให้ผู้เรียนทำกิจกรรมตรวจสอบความเข้าใจ
- 3. ให้ผู้เรียนทำแบบทดสอบเพื่อประเมินผลหลังการเรียนรู้

### กิจกรรมผู้เรียน

1. รับฟังการสรุปเนื้อหาเพิ่มเติม

- 2. ทำกิจกรรมตรวจสอบความเข้าใจ
- 3. ทำแบบทดสอบเพื่อประเมินผลหลังการเรียน

## **6 สื่อการเรียนรู้/แหล่งการเรียนรู้**

https://www.w3schools.com/java/

https://www.javatpoint.com/java-tutorial

#### 7**. เอกสารประกอบการจัดการเรียนรู้ (ใบความรู้ ใบงาน ใบมอบหมายงาน ฯลฯ)**

ใบความรู้เรื่อง java

แบบฝึกหัดเรื่อง java

### **8.การบูรณาการ/ความสัมพันธ์กับวิชาอื่น**

30900-0002 หลักการเขียนโปรแกรมคอมพิวเตอร์เบื้องต้น 30901-1001 การโปรแกรมคอมพิวเตอร์เชิงโครงสร้าง

#### **9 การวัดและประเมินผล**

9.1 ก่อนเรียน

แบบทดสอบแบบปรนัยจำนวน 10 ข้อ

9.2 ขณะเรียน

วิธีการสังเกต

![](_page_61_Picture_1.jpeg)

#### **ใบความรู้**

# **Java AWT Tutorial**

**Java AWT** (Abstract Window Toolkit) is *an API to develop Graphical User Interface (GUI) or windows-based applications* in Java.

Java AWT components are platform-dependent i.e. components are displayed according to the view of operating system. AWT is heavy weight i.e. its components are using the resources of underlying operating system (OS).

The java.awt [package](https://www.javatpoint.com/package) provides [classes](https://www.javatpoint.com/object-and-class-in-java) for AWT API such as [TextField,](https://www.javatpoint.com/java-awt-textfield) [Label,](https://www.javatpoint.com/java-awt-label) [TextArea,](https://www.javatpoint.com/java-awt-textarea) RadioButton, [CheckBox,](https://www.javatpoint.com/java-awt-checkbox) [Choice,](https://www.javatpoint.com/java-awt-choice) [List](https://www.javatpoint.com/java-awt-list) etc.

The AWT tutorial will help the user to understand Java GUI programming in simple and easy steps.

# **Why AWT is platform independent?**

Java AWT calls the native platform calls the native platform (operating systems) subroutine for creating API components like TextField, ChechBox, button, etc.

For example, an AWT GUI with components like TextField, label and button will have different look and feel for the different platforms like Windows, MAC OS, and Unix. The reason for this is the platforms have different view for their native components and AWT directly calls the native subroutine that creates those components.

In simple words, an AWT application will look like a windows application in Windows OS whereas it will look like a Mac application in the MAC OS.

# **Java Swing Tutorial**

**Java Swing tutorial** is a part of Java Foundation Classes (JFC) that is *used to create window-based applications*. It is built on the top of AWT (Abstract Windowing Toolkit) API and entirely written in java.

Unlike AWT, Java Swing provides platform-independent and lightweight components.

The javax.swing package provides classes for java swing API such as JButton, JTextField, JTextArea, JRadioButton, JCheckbox, JMenu, JColorChooser etc.

# **Difference between AWT and Swing**

There are many differences between java awt and swing that are given below.

![](_page_63_Picture_156.jpeg)

# **What is JFC**

The Java Foundation Classes (JFC) are a set of GUI components which simplify the development of desktop applications.

Do You Know

- o How to create runnable jar file in java?
- o How to display image on a button in swing?
- o How to change the component color by choosing a color from ColorChooser ?
- o How to display the digital watch in swing tutorial ?
- o How to create a notepad in swing?
- o How to create puzzle game and pic puzzle game in swing ?
- o How to create tic tac toe game in swing ?

# **Hierarchy of Java Swing classes**

The hierarchy of java swing API is given below.

![](_page_64_Figure_4.jpeg)

# **Commonly used Methods of Component class**

The methods of Component class are widely used in java swing that are given below.

**Method Description**

![](_page_65_Picture_189.jpeg)

# **Java Swing Examples**

There are two ways to create a frame:

- o By creating the object of Frame class (association)
- o By extending Frame class (inheritance)

We can write the code of swing inside the main(), constructor or any other method.

# **Simple Java Swing Example**

Let's see a simple swing example where we are creating one button and adding it on the JFrame object inside the main() method.

*File: FirstSwingExample.java*

- 1. **import** javax.swing.\*;
- 2. **public class** FirstSwingExample {
- 3. **public static void** main(String[] args) {
- 4. JFrame f=**new** JFrame();//creating instance of JFrame
- 5.
- 6. JButton b=**new** JButton("click");//creating instance of JButton
- 7. b.setBounds(130,100,100, 40);//x axis, y axis, width, height
- 8.
- 9. f.add(b);//adding button in JFrame

10.

11. f.setSize(400,500);//400 width and 500 height

- 12. f.setLayout(**null**);//using no layout managers
- 13. f.setVisible(**true**);//making the frame visible
- 14. }
- 15. }

![](_page_66_Picture_4.jpeg)

# **Example of Swing by Association inside constructor**

We can also write all the codes of creating JFrame, JButton and method call inside the java constructor.

*File: Simple.java*

1. **import** javax.swing.\*;

```
2. public class Simple {
```
- 3. JFrame f;
- 4. Simple(){
- 5. f=**new** JFrame();//creating instance of JFrame
- 6.
- 7. JButton b=**new** JButton("click");//creating instance of JButton
- 8. b.setBounds(130,100,100, 40);

9.

10. f.add(b);//adding button in JFrame

11.

- 12. f.setSize(400,500);//400 width and 500 height
- 13. f.setLayout(**null**);//using no layout managers
- 14. f.setVisible(**true**);//making the frame visible

 $15.$ 

- 16.
- 17. **public static void** main(String[] args) {
- 18. **new** Simple();
- 19. }
- 20. }

The setBounds(int xaxis, int yaxis, int width, int height)is used in the above example that sets the position of the button.

# **Simple example of Swing by inheritance**

We can also inherit the JFrame class, so there is no need to create the instance of JFrame class explicitly.

*File: Simple2.java*

- 1. **import** javax.swing.\*;
- 2. **public class** Simple2 **extends** JFrame{//inheriting JFrame
- 3. JFrame f;
- 4. Simple2(){
- 5. JButton b=**new** JButton("click");//create button
- 6. b.setBounds(130,100,100, 40);
- 7.
- 8. add(b);//adding button on frame
- 9. setSize(400,500);
- 10. setLayout(**null**);
- 11. setVisible(**true**);
- 12. }
- 13. **public static void** main(String[] args) {
- 14. **new** Simple2();
- 15. }}

## *What we will learn in Swing Tutorial*

- o JButton class
- o JRadioButton class
- o JTextArea class
- o JComboBox class
- o JTable class
- o JColorChooser class
- o JProgressBar class
- o JSlider class
- o Digital Watch
- o Graphics in swing
- o Displaying image
- o Edit menu code for Notepad
- o OpenDialog Box
- o Notepad
- o Puzzle Game
- o Pic Puzzle Game
- o Tic Tac Toe Game
- o BorderLayout
- o GridLayout
- o FlowLayout
- o CardLayout